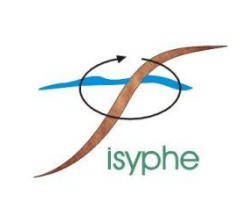

#### **UMR 7619 SISYPHE**

Tour 56/46, Couloir 46-56, 3 ième étage. Boîte courrier 123 4, place Jussieu 75252 Paris Cedex 05

#### **UPMC MASTER SDUEE ECH**

Tour 46/00, 1er étage. Boîte courrier 210 4, place Jussieu 75252 Paris Cedex 05

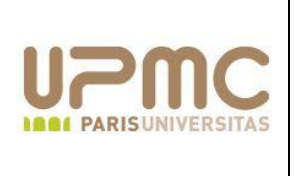

## **MODÉLISATION HYDROGÉOLOGIQUE DE LA ZONE RIVERAINE**

## **DE DROUPT SAINT BASLE**

Stage de première année de master SDUEE ECH.

Réalisé par :

Emmanuelle BOULAY

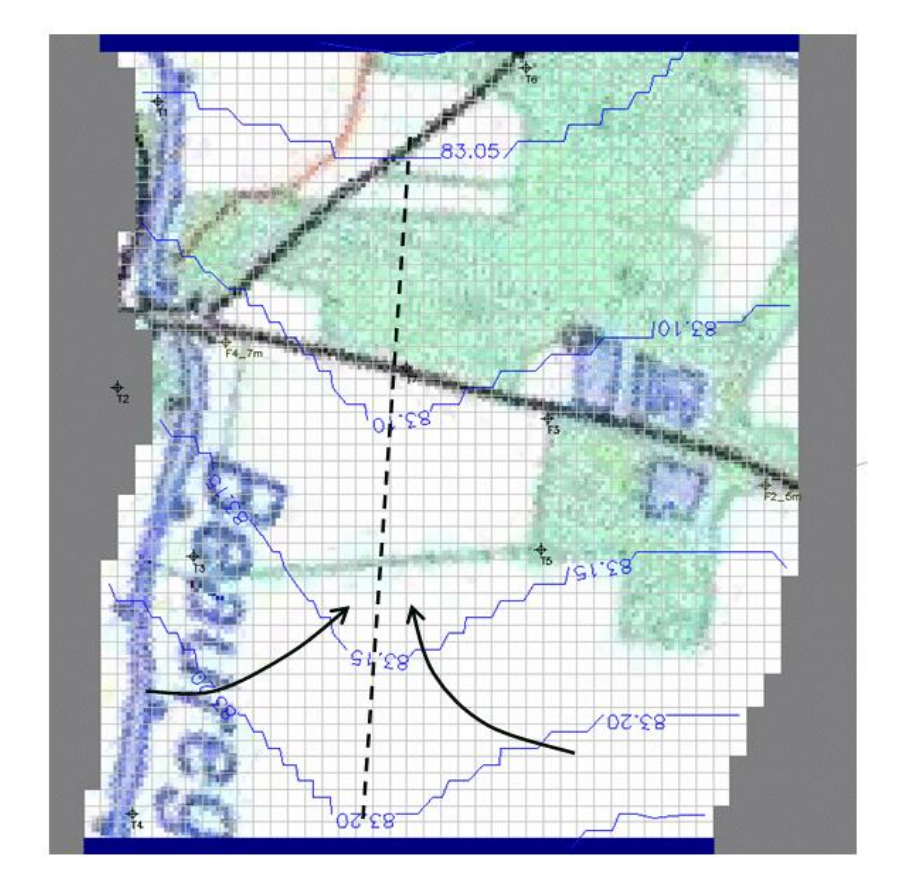

*Carte piézométrique modélisée en régime permanent à la date du 15 /06/2005.*

## **NOTICE ANALYTIQUE**

**UNIVERSITÉ PIERRE ET MARIE CURIE – MASTER SDUEE ECH**

Tour 46/00, 1er étage, Boîte courrier 210 4, place Jussieu 75252 Paris Cedex 05

#### **UMR 7619 SISYPHE**

Tour 56, Couloir 46-56,  $3^{\text{ieme}}$  étage. Boîte courrier 123 4, place Jussieu 75252 Paris Cedex 05

**Titre** : Modélisation hydrogéologique de la zone riveraine de Droupt Sain Basle.

**Auteur** : Emmanuelle Boulay

**Résumé** :

L'objectif de ce stage consistait à modéliser les écoulements dans la zone riveraine de Droupt Saint Basle dans le bassin versant de la Seine, située à une cinquantaine de kilomètres de la ville de Troyes. Pour qu'à la suite de ce stage, le transport géochimique soit modélisé et permette de quantifier le taux de dénitrification produit dans cette zone. La dénitrification dans le milieu est régie par le fonctionnement hydrogéologique de la zone, d'où la nécessité de bien modéliser les écoulements, et ainsi s'assurer d'un meilleur rendu pour la modélisation du transport.

**Caractéristiques** : 1 volume- 36 pages- Liste des figures- Références bibliographiques- 4 annexes

**Type** : Stage de première année de master.

**Date de début et fin de stage** : 3 mai 2010 – 24 juin 2010.

**Responsables UMR 7619 SISYPHE** : Agnès Ducharne, Chargée de recherche CNRS.

Florence Curie, Post-doctorante.

## REMERCIEMENTS

Je voudrais tout d'abord remercier Agnès Ducharne, chercheur au CNRS, pour m'avoir permis de réaliser ce stage. Ce dernier fut très formateur, que ce soit dans l'utilisation du modèle hydrogéologique MODFLOW, ou dans la compréhension des phénomènes hydrogéologiques. Puis je remercie sincèrement Agnès Ducharne pour son aide précieuse dans la correction de mon rapport.

Ensuite je voudrais remercier ma tutrice, Florence Curie pour son aide à la réalisation du modèle et à son bon fonctionnement. Je la remercie également pour sa patience et ses bonnes idées et pour tout le temps qu'elle m'a accordé à la fois pour le travail de modélisation, la correction finale du rapport et pour la préparation de mon oral.

Je remercie aussi Sophie Violette pour son aide, et de m'avoir permis de prendre du recul sur le modèle, et ainsi réfléchir à des questions que je ne m'étais pas posées. Puis je remercie le laboratoire Sisyphe, de m'avoir accueillie dans ses locaux.

Pour finir, je remercie aussi mon ancien maître de stage, Alexandre Duzan, hydrogéologue à la Lyonnaise Des Eaux du Centre Régional des Yvelines, pour m'avoir conseillée de m'intéresser aux méthodes de résolution, et aux critères de convergence, ce qui fondamental lorsqu'on modélise.

## SOMMAIRE

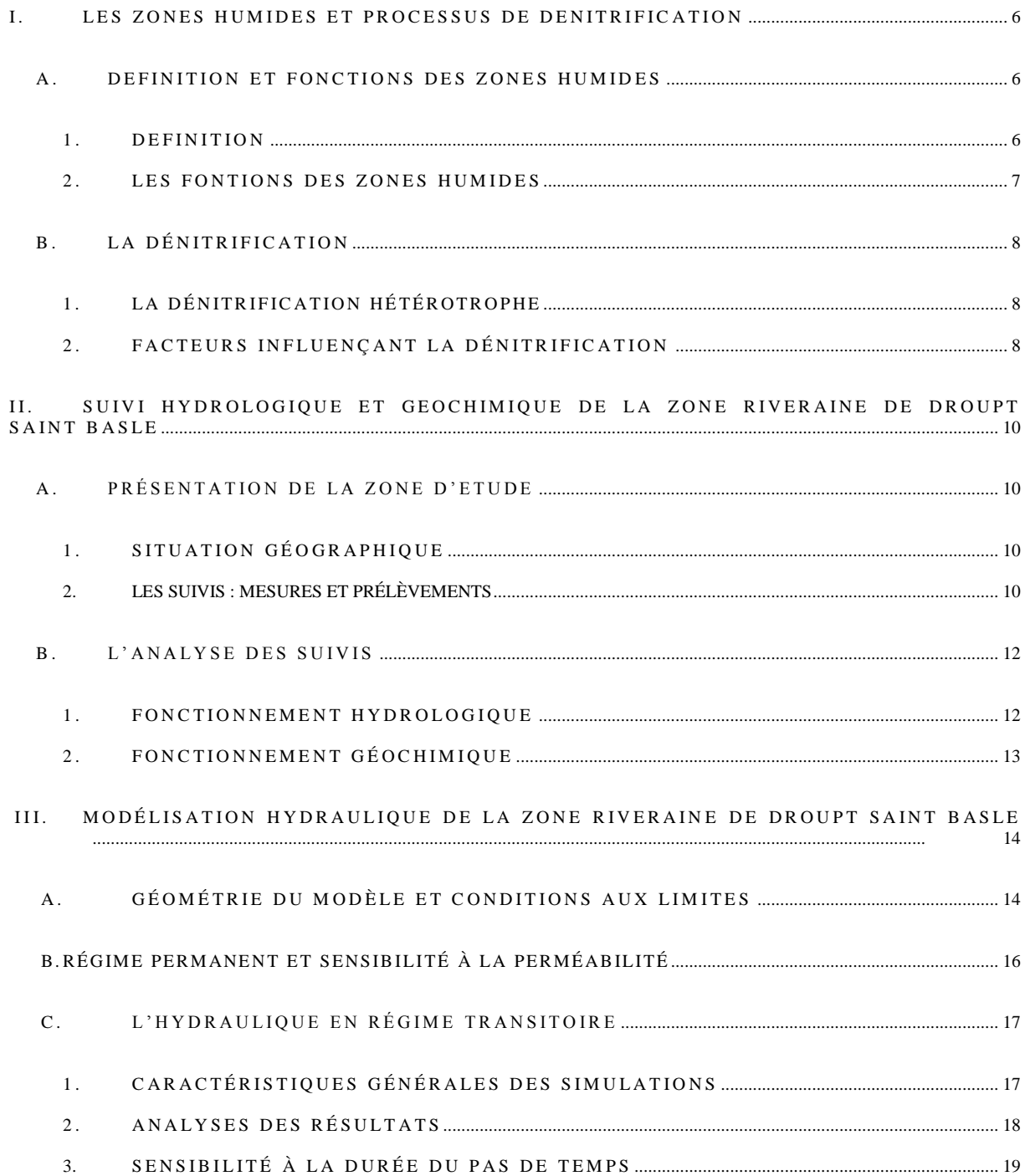

## INTRODUCTION

Les nitrates constituent à l'heure actuelle une des causes majeures de la dégradation des eaux. Ces apports en nitrates sont principalement dus aux activités agricoles (66%), aux rejets domestiques (22%) et à ceux des industries (12%) (Dossier sur l'eau, CNRS).

L'augmentation des nitrates est néfaste pour l'environnement, car elle favorise le phénomène d'eutrophisation, lorsqu' elle est combinée à l'apport excessif de phosphore dans les eaux. Les conséquences de ce phénomène sont principalement l'apparition de blooms toxiques et d'une anoxie des eaux conduisant à la mort de diverses espèces notamment les poissons. Ces fortes teneurs en nitrate ont également des conséquences sur la santé humaine. Les nitrates dans l'organisme se transforment en nitrites, qui réduisent les capacités de transport de l'oxygène par l'hémoglobine du sang, entraînant ainsi une anémie. Les risques sont plutôt faibles pour un adulte, mais dangereux pour le nourrisson de moins de quatre mois. Il a été aussi prouvé que l'ingestion de nitrate peut provoquer des cancers en particulier du gros intestin (colon) et de l'estomac, puis des lymphomes (tumeurs des ganglions) (Irragay P. et al., 2007).

Or aujourd'hui les teneurs en nitrates des eaux contaminées dépassent plus de 50 mg/L, norme retenue pour les eaux potables par l'Organisation mondiale de la santé. Ce qui implique que ces eaux nécessitent un traitement pour être consommées et par conséquent de plus de moyens financiers.

Afin de réduire ces apports en nitrate, plusieurs mesures européennes (Directives Nitrates, 1991, décrets de 1993, 1996, 2001) ont été adoptées. Ces mesures consistent à protéger les zones vulnérables (lieux où les eaux destinées à l'alimentation dépassent, ou peuvent dépasser, 50 mg/L) par des plans d'action visant notamment à baisser les teneurs en azote dans les engrais utilisés pour l'épandage. Cependant, les résultats ne sont pas immédiats du fait des temps de transfert qui peuvent être très longs dans le bassin versant, et les sols et aquifères continuent à être chargés en nitrate. C'est pourquoi, il est intéressant d'étudier le fonctionnement des zones humides. Ce sont des environnements potentiellement capables de favoriser une rétention des nutriments, et notamment des nitrates, des eaux qui les traversent. Deux processus permettent naturellement la rétention d'azote : la dénitrification et la consommation des nitrates par la végétation.

Lors de sa thèse, Florence Curie (2006) a étudié les conditions d'établissement de la dénitrification dans la zone humide de Droupt Saint Basle (Aube), située à une cinquantaine de kilomètres de la ville de Troyes dans le bassin de la Seine. Ces analyses lui ont ensuite permis de poser les bases d'un modèle de fonctionnement hydro-géochimique du site, fonctionnant en régime permanent. L'objectif de ce stage est de continuer la modélisation, en transitoire sur une période de 309 jours, subdivisé en 31 pas de temps. Ceci permettra lors de la poursuite de ce travail de modéliser le transport, et de déterminer le taux de dénitrification produit, sur la quasi-totalité d'une année hydrologique.

Afin de comprendre le contexte dans lequel se place le sujet d'étude, nous définirons dans un premier temps ce qu'est une zone humide, suivi du principal processus de rétention d'azote dans ces zones, la dénitrification. Nous expliquerons ensuite brièvement le suivi hydrologique et géochimique de la zone riveraine de Droupt Saint Basle réalisé en avril 2004

jusqu'à août 2005, suivi de ces analyses. Ensuite pour finir nous traiterons du travail de modélisation réalisé au cours de ce stage.

#### <span id="page-5-0"></span>**I. LES ZONES HUMIDES ET PROCESSUS DE DENITRIFICATION**

#### <span id="page-5-2"></span><span id="page-5-1"></span>A . **DEFINITION ET FONCTIONS DES ZONES HUMIDES**

#### 1. **DEFINITION**

Une zone humide est une région où l'eau est le principal facteur qui contrôle le milieu naturel, la vie animale et végétale associée. Ceci concerne une grande variété de milieu très différents tels que les marais, les marécages, les tourbières, les prairies humides, les forêts alluviales, les mares, les rizières, les mangroves, les étangs…

Cependant ces milieux possèdent des caractéristiques communes : la présence d'eau douce ou salée, de sols dits « hydromorphes », et d'une végétation capable de se développer dans des sols engorgés ou submergés durant des périodes plus ou moins longues (Barnaud, 2000).

Il existe de nombreuses définitions des zones humides, mais nous nous contenterons de citer ici les deux définitions de la législation française. La première, proposée lors de la convention de Ramsar en 1971, vise à la protection de ces milieux, abritant une grande biodiversité en particulier les oiseaux d'eau.

Art 1 : « *Les zones humides sont des étendues de marais, de fagnes, de tourbières ou d'eaux naturelles ou artificielles, permanentes ou temporaires, où l'eau est stagnante ou courante, douce saumâtre ou salée, y compris des étendues d'eau marine dont la profondeur à marée basse n'excède pas six mètres* ».

Art 2 : « *[elles] pourront inclure des zones de rives ou de côtes adjacentes à la zone humide et des îles ou des étendues d'eau marine d'une profondeur supérieure à six mètres à marée basse, entourées par la zone humide, particulièrement lorsque ces zones, îles ou étendues d'eau ont de l'importance en tant qu'habitat des oiseaux d'eau* »

Ensuite une deuxième définition des zones humides fut proposée dans la loi nationale sur l'eau le 3 janvier 1992 :

« *On entend par zone humide les terrains, exploités ou non, habituellement inondés ou gorgés d'eau douce, salée ou saumâtre, de façon permanente ou temporaire ; la végétation quand elle existe, y est dominée par des plantes hygrophiles pendant au moins une partie de l'année* ».

Actuellement, en France métropolitaine, les zones humides (hors vasières, milieux marins, cours d'eau et grands lacs) représentent 1,5 millions d'hectares, soit 3% du territoire métropolitain, d'après les observations et statistiques du ministère de l'écologie, de l'énergie, du développement durable et de la mer. Leur importance n'est donc pas due à leur superficie mais aux diverses fonctions assurées par les zones humides, vis-à-vis de la ressource en eau et de la biodiversité.

#### 2. **LES FONTIONS DES ZONES HUMIDES**

<span id="page-6-0"></span>Les zones humides assurent diverses fonctions en particulier des fonctions hydrologiques et biogéochimiques. En effet, les zones humides sont des milieux de grande biodiversité de part ces conditions hydrologiques et physico-chimiques (PH, salinité…), favorables à l'habitation de diverses espèces végétales et animales.

### a **FONCTIONS HYDROLOGIOUES**

Parmi les diverses variétés de zones humides, ce sont les zones humides riveraines qui vont nous intéresser pour la suite. De part leur position géographique, à l'interface entre les cours d'eau et le milieu terrestre, ces zones ont la capacité de réguler le régime hydrologique. C'est-à-dire, elles peuvent réduire les pics de crue en aval en stockant l'eau en période de crue et en période d'étiage, de soutenir le débit aval en restituant progressivement les eaux stockées lors des hautes eaux (Mitsch et Gosselink, 1993). Cela permet de réduire jusqu'à 60 à 65% des pics de crues pour une surface de zones humides de 5% à 10% du bassin versant (Fustec et Frochot, 1996).

Les fonctions hydrologiques contribuent ainsi à la prévention des inondations et permettent d'éviter des dommages, d'où une économie financière. Elles permettent aussi de limiter l'intensité des sécheresses de part leur rôle de réservoir, et en humidifiant l'air par évapotranspiration.

### **b**) **FONCTIONS BIOGEOCHIMIQUES**

Les zones humides aident au maintien et à l'amélioration de la qualité des eaux qui les traversent. Elles jouent le rôle de filtre physique et biologique : les dépôts des sédiments sont favorisés, ainsi que la rétention et l'élimination des nutriments (azote, phosphore) et des micropolluants. Ces capacités d'épuration et de rétention sont très importantes car elles permettent une économie de traitement en eau potable qui est estimée à 2000 euros/ha/an.

La rétention du phosphore se fait par piégeage du phosphore dissous et particulaire, retenant jusqu'à 60% à 95% des apports de phosphore par les eaux de surfaces (Peterjohn et Correll, 1984). Toute fois, il arrive que le phosphore soit relargué lors des crues. Le taux de rétention varie en fonction du type de zone humide, et pour une même zone humide, de la période de l'année.

La rétention et l'élimination d'azote dans les zones humides se fait par deux processus : l'assimilation par la végétation et la dénitrification. Cette-dernière permet, contrairement à l'assimilation par les végétaux, une élimination totale de l'azote. En effet, la consommation par les plantes de l'azote permet une rétention mais temporaire, car à la mort de l'organisme, l'azote est restitué dans le milieu.

Afin de mieux comprendre le principal processus l'élimination de l'azote dans les zones humides, la dénitrification est présentée en détail, dans la partie suivante.

#### <span id="page-7-0"></span>**B.** LA DÉNITRIFICATION

Ce processus est la formation des nitrates en diazote gazeux N2, par réduction successive de l'élément dissous, le nitrite (NO<sub>2</sub><sup>)</sup>, et des éléments gazeux (Oxyde nitrique NO, Oxyde nitreux  $N_2O$  :

$$
NO_3^- \to NO_2^- \to NO \to N_2O \to N_2
$$
 (1)

La dénitrification est assurée par deux types de bactéries, soit hétérotrophes (utilisation de carbone organique comme source d'énergie) soit autotrophes. Nous traiterons de la dénitrification hétérotrophe car c'est celle qui se produit dans la plupart des cas, et en particulier dans la zone humide riveraine de Droupt Saint Basle.

#### **1. LA DÉNITRIFICATION HÉTÉROTROPHE**

<span id="page-7-1"></span>En l'absence d'oxygène les bactéries hétérotrophes vont utiliser l'oxygène des nitrates pour oxyder la matière organique. Ces bactéries (appartenant aux familles du genre Bacillus, Paracoccus et Peudomanas par exemple) peuvent oxyder un grand nombre de substrats carbonés. Ce substrat carboné fournit l'énergie nécessaire au métabolisme et aux synthèses cellulaires. Puis certaines bactéries peuvent ne réaliser qu'une ou deux étapes de la dénitrification, suivant les capacités enzymatiques des bactéries et les conditions physicochimiques du milieu.

La dénitrification complète permet la formation du diazote gazeux selon la réaction suivante :

$$
5(CH_2O) + 4NO^{3-} + 4H^+ \rightarrow 5CO_2 + 2N_2 + 7H_2O
$$
 (2)

Puis lorsque la dénitrification est partielle, on obtient des nitrites (NO2), selon la réaction suivante :

$$
2NO3- + 2CH2O + 2H+ \to N2O + 2CO2 + 3H2O
$$
 (3)

#### 2. FACTEURS INFLUENÇANT LA DÉNITRIFICATION

<span id="page-7-2"></span>Cette réaction dépend de trois facteurs essentiels à sa réalisation :

- présence de nitrates
- absence d'oxygène (afin que les bactéries utilisent l'oxygène des nitrates)
- présence d'un substrat carboné facilement utilisable (la matière organique)

D'autres facteurs peuvent influencer la réaction comme la température ou le PH, car les bactéries dénitrifiantes ont des exigences physico-chimiques différentes.

La dénitrification n'est réalisable qu'en absence d'oxygène dans le milieu. Les bactéries dénitrifiantes étant aérobies facultatives, elles consomment l'oxygène dissous avant l'oxygène des nitrates. En présence d'oxygène, c'est la respiration qui a lieu et la dénitrification ne devient compétitive face à la respiration que pour des concentrations en oxygène dissous comprises entre 0.2 et 2 mg/l.

Le carbone organique est un élément essentiel à la dénitrification en tant que substrat, ce qui est le cas par exemple avec le pentose (5(CH<sub>2</sub>O), eq.2). Il favorise également la dénitrification car sa consommation par les bactéries et autres organismes, va rendre le milieu progressivement anoxique en l'absence d'oxygénation ( par exemple dans les nappes). La qualité du carbone organique présent dans l'eau et les sédiments peut influencer le taux de dénitrification.

Ensuite la température est un facteur important de contrôle de la dénitrification. Celle-ci peut avoir lieu dans une large gamme de température 0 °C à 60 °C. Cependant, elle est relativement faible pour les températures inférieures à 5 °C. Entre 2 et 25 °C, la dénitrification augmente de manière continue et se stabilise plus ou moins entre 25 et 60 °C. La relation entre température et dénitrification est complexe à étudier car il y a de nombreux facteurs qui rentrent en jeu, comme les activités microbiennes, la solubilité de l'oxygène, la diffusion des espèces chimiques. Par contre la température à une forte influence sur l'oxygène, la concentration en oxygène dissous diminue fortement à température élevée, ce qui augmente le processus de dénitrification. C'est pourquoi la dénitrification aura lieu le plus souvent en été qu'en hiver (ce n'est pas impossible pour autant, durant cette période (Pinay et Decamps, 1988)).

La dénitrification peut se produire à des PH compris entre 4 et 11, par contre de manière plus optimale pour des valeurs entre 7 et 8. Pour un PH inférieur à 6, nous obtenons plutôt du  $N_2O$ , et pour un PH supérieur à 6, il se forme du  $N_2$ .

La réaction de dénitrification est une succession de réductions. L'oxygène est la premier élément réduit, suivi des nitrates, des oxyde de manganèses, des oxydes de fer, des sulfates et enfin, du dioxydes de carbone qui après réduction donne du méthane (**Tab.1**). On constate simultanément une diminution du potentiel redox. Cependant, sur le terrain les valeurs de potentiel redox ne sont qu'indicatives, car d'autres réactions d'oxydo-réduction se font simultanément dans le milieu.

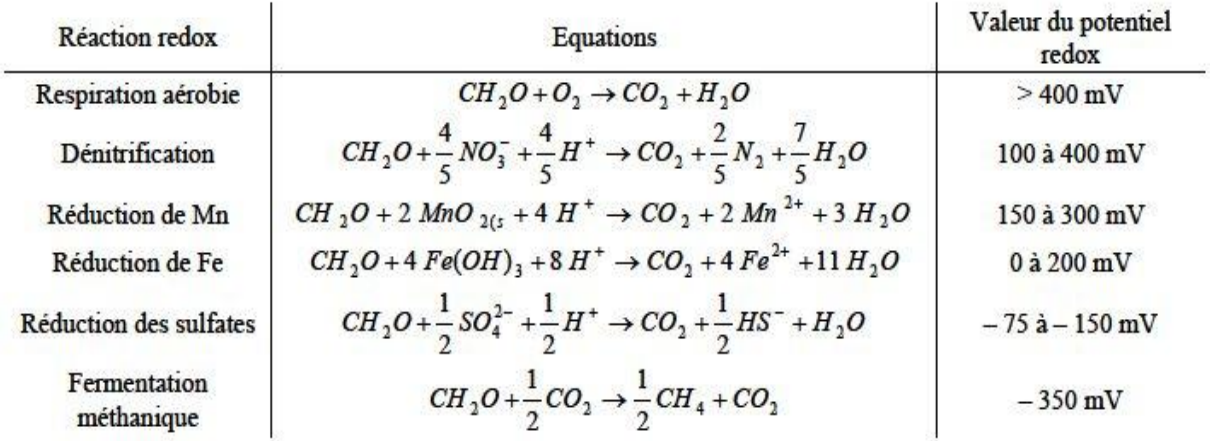

### <span id="page-8-0"></span>*Tableau 1: Séquence des réactions (Reddy et d'Angelo, 1994 ; Sigg et al., 2001)*

#### <span id="page-9-0"></span>**II.** SUIVI HYDROLOGIQUE ET GEOCHIMIQUE DE LA ZONE RIVERAINE **DE DROUPT SAINT BASLE**

#### <span id="page-9-2"></span><span id="page-9-1"></span>A. **PRÉSENTATION DE LA ZONE D'ETUDE**

#### 1. SITUATION GÉOGRAPHIQUE

La zone d'étude se situe à Droupt Saint Basle dans le bassin versant de la Seine en amont de la confluence de la Seine et de l'Aube sur le ruisseau de Beauregard. Ce dernier est soutenu durant toute l'année par le barrage du lac d'Orient situé à l'amont de la zone d'étude (**Fig.1**).

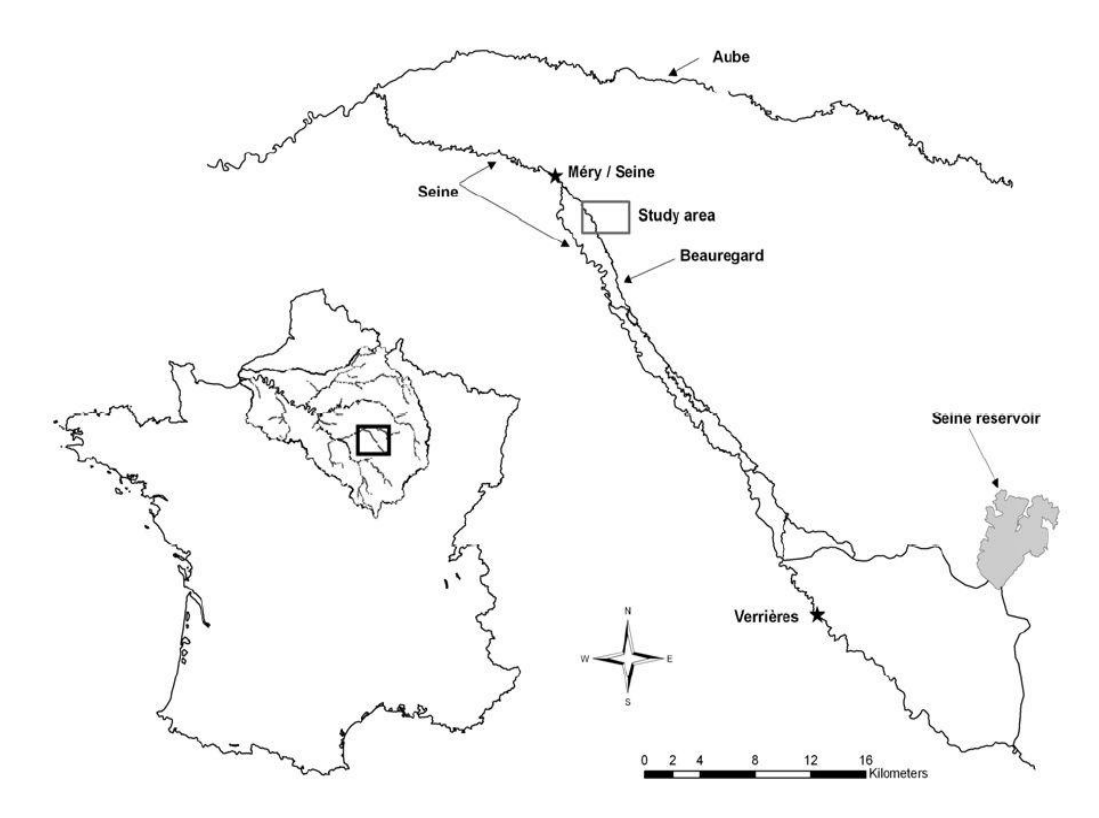

<span id="page-9-4"></span><span id="page-9-3"></span>*Figure 1 : Carte du réseau hydrographique dans la zone de Droupt Saint Basle, d'après Curie et al. 2009.*

## **2. LES SUIVIS : MESURES ET PRÉLÈVEMENTS**

La zone d'étude possède une instrumentation composée de quatre piézomètres (F1, F2, F3 et F4), situés le long d'un transect allant des côteaux crayeux au ruisseau de Beauregard. Ces-derniers sont distants en moyenne de 150 m.

Le piézomètre F1, le plus éloigné du ruisseau, est entièrement dans la craie. L'épaisseur des alluvions augmente progressivement du piézomètre F2 jusqu'au ruisseau. Les alluvions atteignent respectivement pour chaque piézomètre F2, F3 et F4, une épaisseur approximative de 2 m, 3 m et 6 m (**Fig.2**).

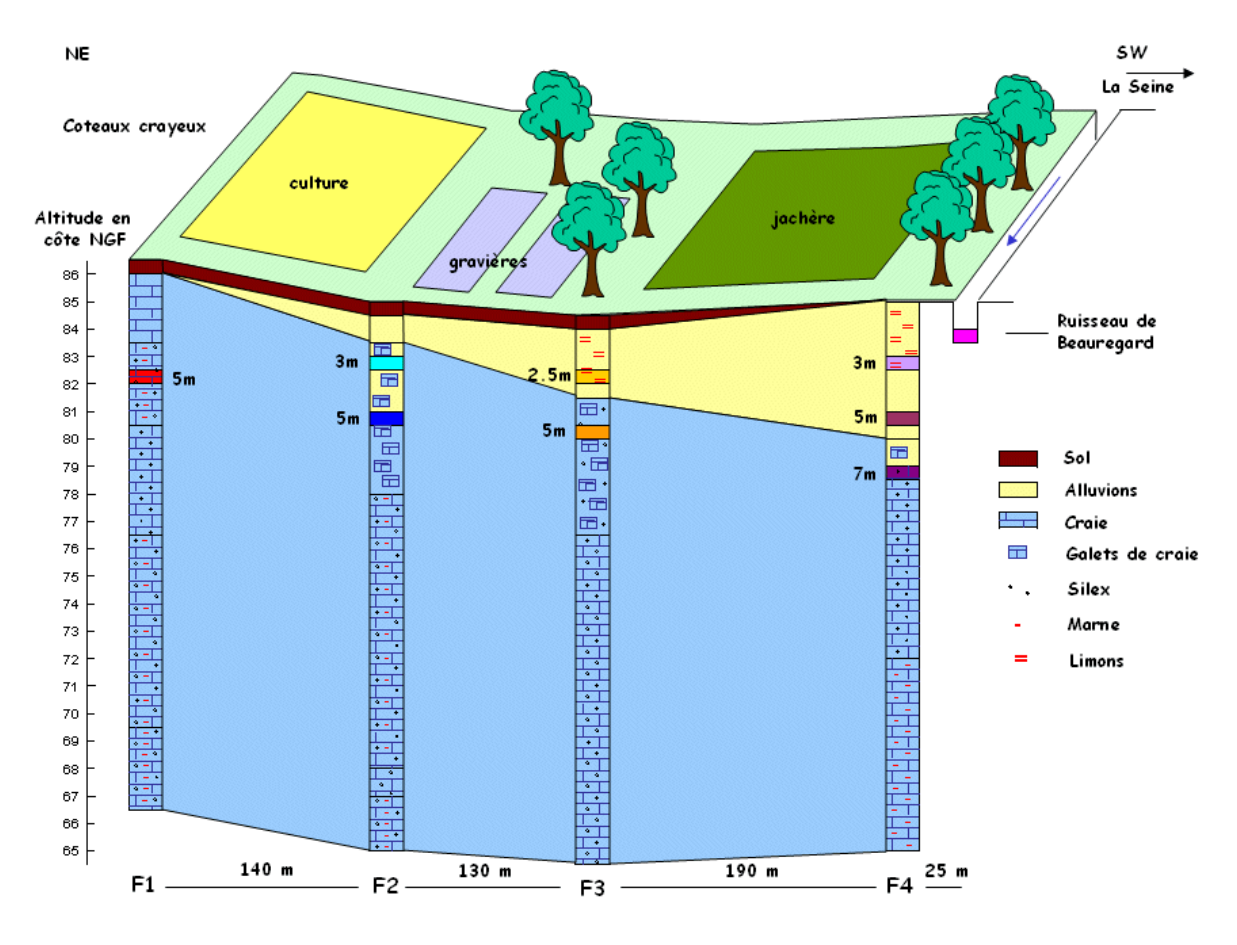

*Figure 2 : Occupation du sol et géologie du site d'étude.*

<span id="page-10-0"></span>A la fin de la période d'étude, dix tubes (P1 à P10) ont été mis en place pour pouvoir établir une carte piézométrique (**Fig. 3**) et mieux échantillonner le site.

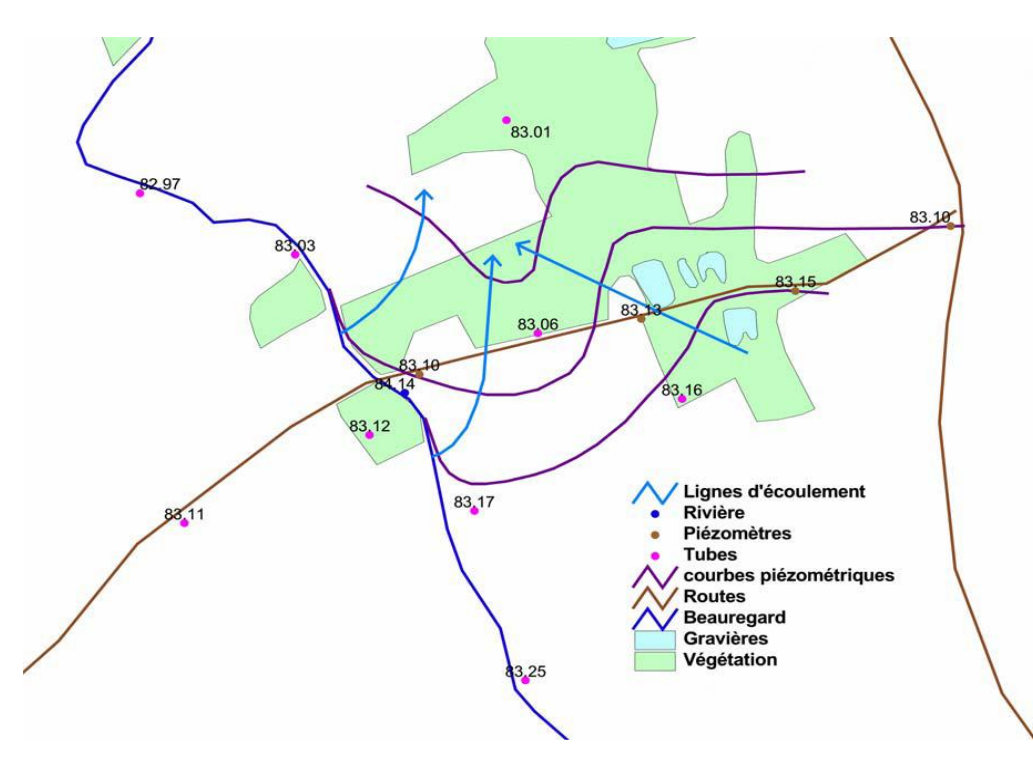

<span id="page-10-1"></span>*Figure 3: Carte piézométrique du 15/06/2005.*

Cette instrumentation de la zone d'étude a également permis de réaliser des mesures et des prélèvements d'eau. Ceci a été réalisé durant la période d'avril 2004 à août 2005 sur différentes profondeurs des piézomètres et des tubes.

Les mesures du PH, du potentiel redox, de la température de l'eau, de la conductivité et de l'oxygène dissous ont été effectuées in situ et les analyses des ions majeurs ainsi que l'alcalinité ont été réalisées en laboratoire (par chromatographie ionique), sur les prélèvements d'eau.

#### <span id="page-11-1"></span><span id="page-11-0"></span>**B . L ' A N A L Y S E D E S S U I V I S**

#### 1. FONCTIONNEMENT HYDROLOGIOUE

Les relevés piézométriques ont permis d'établir une carte piézométrique à la date du 15/06/05 (**Fig. 3**). L'allure des courbes piézométriques, nous indique qu'il y a une zone de drain où vont converger les eaux de la rivière et les eaux provenant des côteaux crayeux. Puis l'étude de terrain a permis de mettre en évidence que la rivière se situe environ un mètre au dessus de la nappe, et indique donc que le fond et les berges de la rivière sont fortement colmatés (**Fig4**).

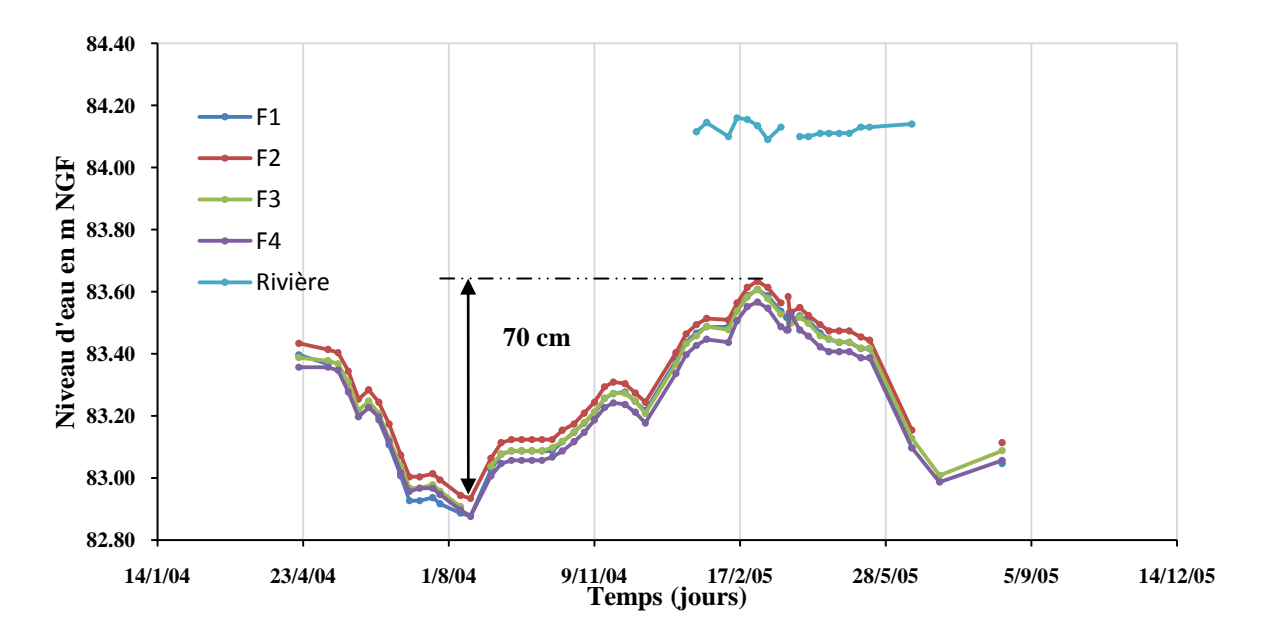

<span id="page-11-2"></span>**Figure 4 :** *Evolution de la côte piézométrique en m NGF dans les quatre piézomètres ainsi que la rivière durant la période de suivi.*

Ensuite les analyses des prélèvements indiquent que la concentration en chlorure augmente du piézomètre F1 à F3 (**Fig.5.a**). Ceci est probablement dû aux engrais chlorés apportés dans le champ situé entre F1 et F2. Puis que nous avons une concentration en chlorure plus faible pour la rivière, et des valeurs intermédiaires de concentration au niveau du piézomètre F4. Ceci a amené à la conclusion qu'au niveau du F4, il y a mélange d'eau issue des côteaux crayeux et de la rivière. Cette zone riveraine a donc un fonctionnement hydrologique de type hyporhéique. On peut avoir une telle conclusion car les ions chlorures sont dits conservatifs, ils n'interviennent pas dans les cycles biogéochimiques. Ainsi les concentrations en chlorure <span id="page-12-0"></span>ne sont pas influées par une quelconque réaction, et seul un phénomène hydrologique peut influencer les valeurs de concentration (par dilution).

## **2 . F O N C T I O N N E M E N T G É O C H I M I Q U E**

Les analyses des nitrates sur les prélèvements indiquent qu'en hiver, la concentration en nitrates présente la même évolution que les chlorures le long du transect. La concentration mesurée en F4 est intermédiaire aux concentrations mesurées en F3 et en rivière. Cela confirme que nous avons un mélange des eaux provenant des côteaux et des eaux de la rivière.

Par contre en été, la concentration en nitrate mesurée en F4 à 3m de profondeur est plus faible que celle mesurée en rivière (**Fig.5.b**). De ce fait, cette diminution en nitrates, n'est pas seulement due à la dilution par la rivière, car celle-ci a une concentration en nitrates plus élevée. On en déduit qu'il existe un processus d'élimination des nitrates.

De plus, cette diminution des nitrates est accompagnée d'un faible taux en oxygène dissous (<2mg/l) (**Fig.5.c)**, d'une diminution de carbone organique dissous et d'une diminution du potentiel redox (**Fig.5.d**). Tous ces éléments indiquent que c'est le processus de dénitrification qui est mis en jeu dans la diminution en nitrates dans le système (d'après le I.B.2).

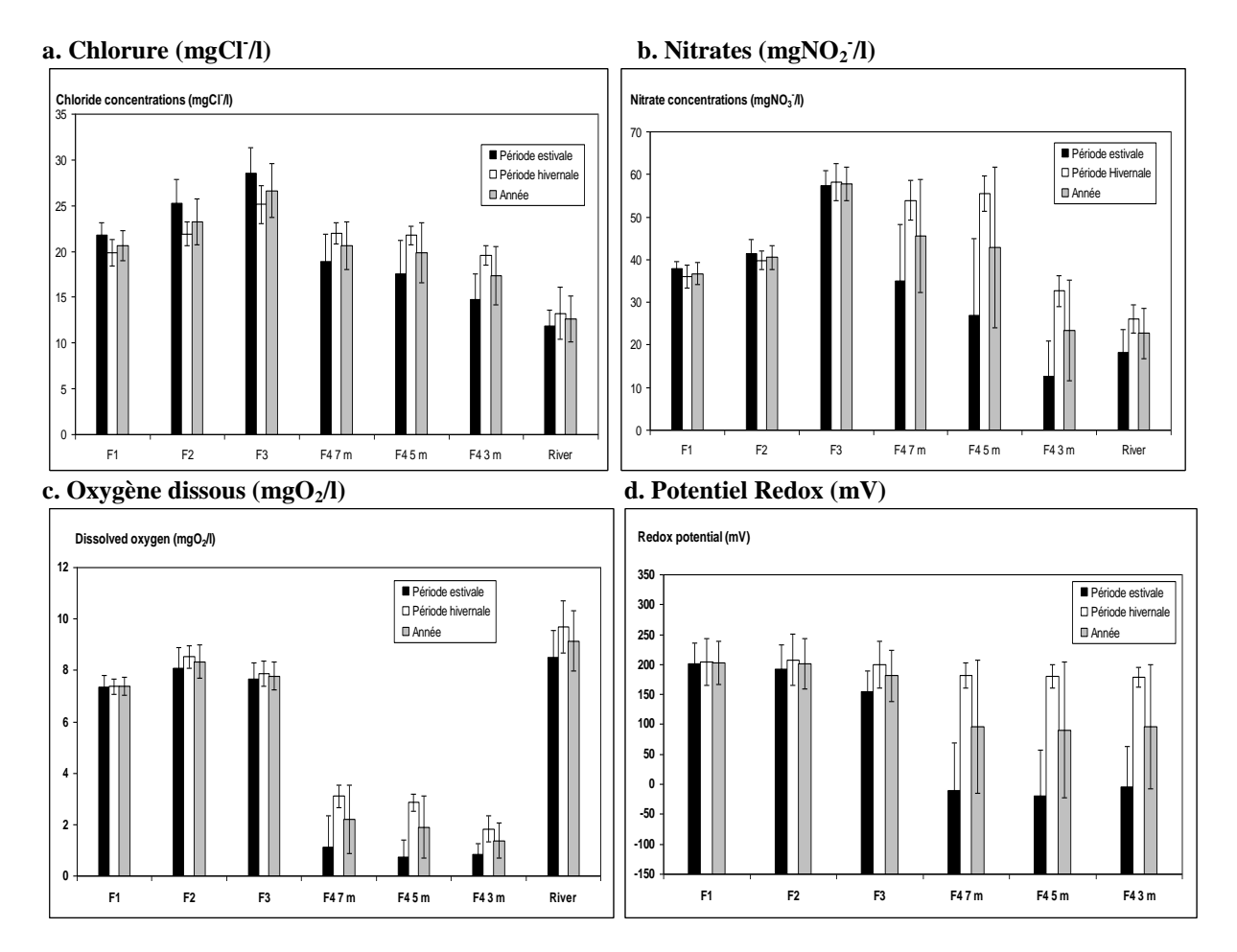

<span id="page-12-1"></span>**Figure 5** *: Moyenne des concentrations en chlorure (a), nitrates (b), dioxygène dissous (c) et le potentiel redox (d) pour la période estivale (en noir), la période hivernale (en blanc), et l'année (en gris), pour les piézomètres F1 à F4 et pour la rivière.*

Nous avons considéré que ce n'était pas de l'assimilation par les plantes qui permettait l'élimination des nitrates car il n'y a pas de variations saisonnières pour les nitrates en F3, qui a pourtant la même occupation du sol (forêt) qu'en F4.

Ainsi, ces analyses permettent de conclure que la dénitrification se fait en période estivale et aux abords extrêmes de la rivière. On suppose que le passage de l'eau issue de la rivière à travers les sédiments, provoque un appauvrissement en oxygène, ce qui explique les faibles teneurs en oxygène observées en F4 (en été mais aussi en hiver).

On peut aussi noter, que l'humidité dans cette zone reste à peu près constante tout le long de l'année, ce qui permet de bien isoler que la température est un facteur de contrôle important du processus de dénitrification.

Nous avons pu voir dans ces analyses, que la dénitrification était régie par le fonctionnement hydrogéologique du milieu. Une bonne modélisation de l'hydraulique sera donc indispensable avant de modéliser la géochimie.

#### <span id="page-13-0"></span>**III. MODÉLISATION HYDRAULIQUE DE LA ZONE RIVERAINE DE DROUPT SAINT BASLE**

Nous avons utilisé le modèle hydrodynamique MODFLOW 96 (Harbaugh et al., 1996), qui permet de simuler le mouvement tridimensionnel des eaux souterraines dans un milieu poreux.

Nous avons utilisé le pré et post-processeur PMWIN Pro (Processing Modflow Pro for Window) (Chiang et Kinzelbach, 2001), pour nous permettre de formater facilement les données d'entrée nécessaires aux modèles MODFLOW (géométrie, conditions aux limites…) puis de visualiser les sorties de la modélisation (charges).

## <span id="page-13-1"></span>A. GÉOMÉTRIE DU MODÈLE ET CONDITIONS AUX LIMITES

En suivant le premier travail de modélisation réalisé par Curie et al. (Rapport PIREN Seine, 2008), le site d'étude (650 m x 500 m) a été discrétisé en mailles carrées de 10 m x 10 m. Nous avons définis trois couches : une couche d'alluvions limoneuses en surface, une couche d'alluvions, et une couche d'alluvions avec des galets de craie en profondeur.

Nous avons défini les limites amont et aval du site comme des limites à charges imposées. Ces dernières ont été calculées à partir des valeurs mesurées en T6 en amont, et en T4 à l'aval, en suivant les gradients observés le long du chemin (rivière | F4 | F3 | F2 | F1).

Puis nous avons imposé au système une alimentation des alluvions par la craie de 496 mm/an, et une recharge de 183 mm/an. Ces valeurs ont été déduites par Curie et al. 2008 en fonction des travaux réalisés par Philippe Weng sur une zone alluviale se trouvant à quelques kilomètres de notre zone d'étude (Weng, 2000).

La rivière, quant à elle, a été représentée à l'aide du module « Rivière » de MODFLOW. Nous avons imposé au lit de la rivière une conductance hydraulique de 0.00014 m/s d'après l'équation (4) en considérant que le lit de la rivière a une conductivité hydraulique de  $2.10^{-6}$ m/s, une épaisseur de 1m et que la rivière a une largeur de 7 m.

$$
Criv = \frac{Kriv \times L \times Wriv}{Mriv} \tag{4}
$$

Où, *Kriv* est la conductivité hydraulique du lit, *L*, la largeur d'une cellule (ici 10 m), W*riv,* la largeur de la rivière et M*riv*, l'épaisseur du lit de la rivière.

Lors des précédentes études réalisées sur le terrain (Curie, 2006), une zone de drain a été mise en évidence dans la zone centrale du domaine étudié. Afin de prendre en compte la réalité de terrain nous avons créé une zone de forte perméabilité sur la première et deuxième couche avec une conductivité hydraulique horizontale et verticale de 0.5 m/s. En dehors de cette zone de drain, nous avons paramétré une conductivité horizontale et verticale de 0.0035 m/s sur les trois couches. Nous avons aussi imposé sur tout le milieu une porosité effective de 25 % et une densité apparente de 2000  $g/m^3$ . (Les termes : conductivité hydraulique, porosité effective, et densité apparente sont définis en **Annexe A**).

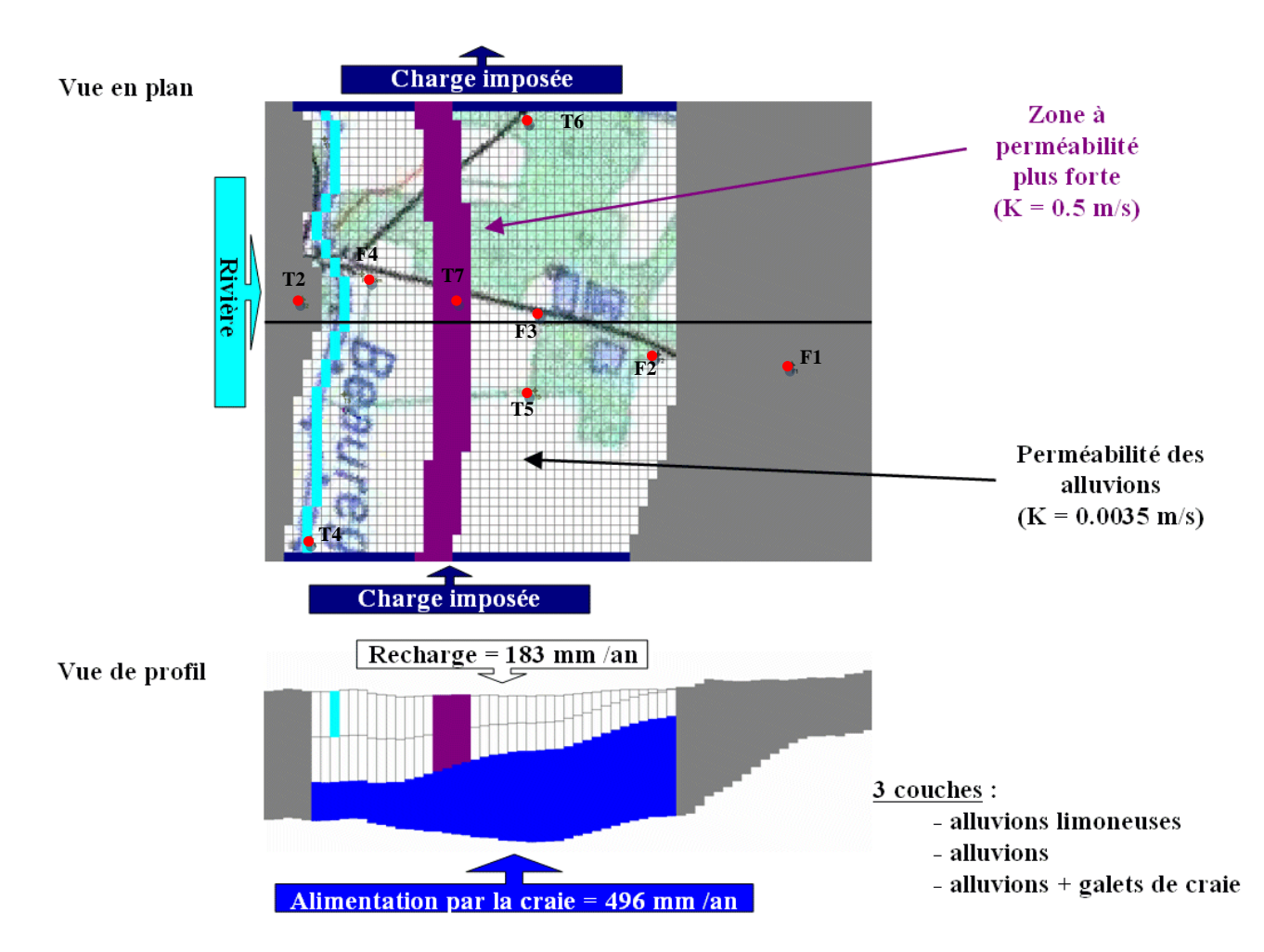

<span id="page-14-0"></span>**Figure 6:** *Géométrie et conditions aux limites du modèle hydrologique.*

#### <span id="page-15-0"></span>**B. RÉGIME PERMANENT ET SENSIBILITÉ À LA PERMÉABILITÉ**

Lors de ce stage, trois modèles en régime permanent ont été réalisés, le premier correspondant à la date du 15/06/2005, le deuxième à la situation hiver (09/03/2005), et le dernier à la situation été (09/08/2004).

Pour la résolution de ces modèles, nous avons utilisé le code numérique de résolution PCG2 (Preconditioned Conjugate-Gradiant 2 pakage), pour calculer nos valeurs de charges dans le système (cf. l'**Annexe D**).

Pour démontrer que le modèle de simulation hydrogéologique est réaliste, nous avons ensuite comparé les charges calculées par le modèle et celles observées sur le terrain (**Tab.2, Annexe B, Fig.8 et Fig. 9**).

<span id="page-15-1"></span>**Tableau 2 :** *Comparaison entre les valeurs de charges calculées par le modèle et observées*  sur le terrain. R<sup>2</sup> est le coefficient de corrélation, le biais, la moyenne des différences entre *les valeurs observées et calculées, et le biais relatif (en valeur absolue), est le rapport du biais sur l'amplitude de la variation de la charge hydraulique en pourcentage dans les piézomètres (0,7 m) (Fig.4).*

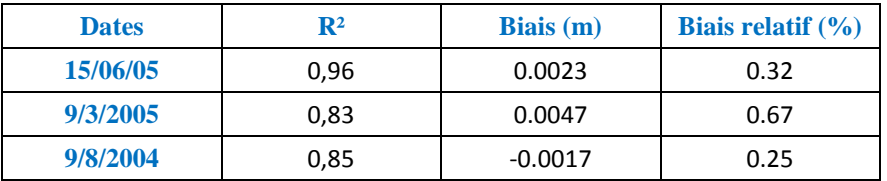

Nous observons que nous avons une bonne corrélation entre les charges observées et celles mesurées par le modèle et un biais de l'ordre du mm. On constate que ce biais est très faible devant l'amplitude de la variation de la charge hydraulique (0,7 m) (**Fig.4**).

Pour le modèle 15/06/05, nous avons les relevés piézométriques pour la totalité des piézomètres. Pour les deux autres modèles, nous connaissons seulement les valeurs en F3 et F4. Ainsi si nous regardons en particulier les valeurs en F3 et F4, nous constatons sur les trois modèles, que nous avons en F3 une différence approximative de 2,2 cm et en F4 de 7 mm, soit respectivement un biais effectif de 3,14 % et 1%. Ce qui est relativement faible. Dans l'ensemble ces résultats sont plutôt satisfaisants, toute fois nous avons essayé d'améliorer les résultats pour F3.

Des tests de sensibilité ont alors été réalisés. Cela nous permettait de voir l'influence de la variation de la conductivité hydraulique dans la zone de drain et en dehors de cette zone. Nous observons que la variation de la charge hydraulique est quasiment nulle dans la zone amont et aval (T4, T1, et T6). Ce résultat est cohérent puisque nous imposons nos charges initialement à ces niveaux. Par contre la charge hydraulique augmente approximativement de 1 à 3,8 cm (soit un biais effectif de 1,43 % à 5,43 %) en fonction des modèles lorsqu'on divise par 10 la perméabilité dans la zone de drain (**Annexe C, Fig. 12**).

Puis lorsqu'on fait varier d'un facteur 10 la conductivité en dehors de la zone de drain, les charges hydrauliques du côté rivière ne sont pas modifiées, ainsi qu'au centre. Par contre la charge hydraulique du côté Ouest varie d'environ de 1 à 4, 3 cm lorsqu'on divise par 10 la perméabilité (soit un biais effectif de 1,43 % à 6,14 %) (**Annexe C, Fig. 13**). On peut en conclure que le modèle est faiblement sensible à la variation de la perméabilité.

Puisqu'en faisant varier la perméabilité, nous n'avons pas obtenue de meilleurs résultats que précédemment, nous avons conservé nos valeurs de perméabilité initiales pour la suite de cette étude.

Enfin un bilan d'eau a été réalisé pour nos trois modèles hydrogéologiques (**Tab.3**). L'erreur est inférieure à 1%, ce qui est très convenable comme résultat. En régime permanent, plus on s'approche d'un bilan nulle, meilleur est le résultat.

## <span id="page-16-2"></span>**Tableau 3 :** *Bilan d'eau pour les trois modèles en régime permanent. Pour la définition de « l'erreur (%) », se référer à l'Annexe D, Tab.10.*

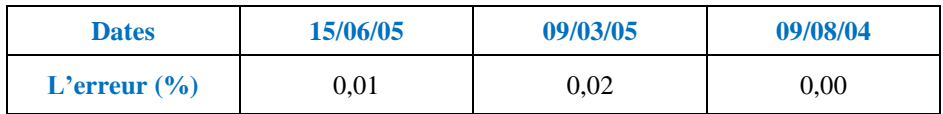

## <span id="page-16-1"></span><span id="page-16-0"></span>C . **L ' H Y D R A U L I Q U E E N R É G I M E T R A N S I T O I R E**

## 1. CARACTÉRISTIQUES GÉNÉRALES DES SIMULATIONS

Ensuite, le travail consistait à caler l'hydraulique en transitoire sur la période simulée, subdivisée en 31 pas de temps (**Annexe B, Tab.9**). Pour chaque pas de temps, nous avons imposé la recharge et l'alimentation provenant de la craie avec les mêmes valeurs que pour le régime permanent.

Puis les charges initiales sont celles simulées en régime permanent à la date du 10/11/04. Nous avons ensuite imposé en conditions aux limites, les charges hydrauliques en amont et aval de la zone étudiée au début et à la fin de chaque pas de temps.

Comme nous étions en transitoire, nous devions nécessairement paramétrer le stockage spécifique et le rendement spécifique qui définissent le coefficient d'emmagasinement, pour pouvoir calculer nos valeurs de charges (cf. **Annexe A**). Nous avons d'abord imposé un stockage spécifique de 0.001 et un rendement spécifique de 0.25 par défaut. Comme nous n'avions pas de valeurs mesurées sur le terrain, nous avons fait des tests de sensibilité, pour voir l'influence de ces paramètres sur le modèle. Nous avons remarqué que la sensibilité de ces paramètres était faible. Lorsqu'on fait varier d'un facteur 10 le stockage spécifique, la charge hydraulique dans le système varie d'un dixième de millimètre. Il en est de même pour le rendement spécifique.

<span id="page-17-0"></span>Nous avons tout d'abord comparé les observations et les charges simulées pour F4 et F3 au cours du temps (**Tab.4, Annexe B, fig. 10**).

<span id="page-17-2"></span>**Tableau 4 :** *Comparaison entre les valeurs de charges calculées et observées pour F4 et F3 au cours des 31 pas de temps. R 2 , le biais, le biais relatif, sont définis Tab.2.*

| <b>Piézomètres</b> | $\mathbf{R}^2$ | Biais $(m)$ | Biais relatif $(\% )$ |
|--------------------|----------------|-------------|-----------------------|
| R4                 | 0.997          | 0.00161645  | 0.231                 |
| F3                 | 0,983          | 0.00243161  | 0.347                 |

Nous obtenons de très bons coefficients de corrélation, avec des biais de l'ordre du millimètre, et des biais relatifs très faibles pour F3 et F4. Nous observons des différences ponctuelles en F3, pour les points correspondant au 1<sup>er</sup>, 21<sup>ième</sup> et 31<sup>ième</sup> pas de temps, et en F4, au point correspondant au  $31^{i\text{eme}}$  pas de temps. Ces différences sont probablement dues soient à des erreurs de mesures soit à des précipitations, conduisant à des niveaux d'eau plus élevés (**Fig.7**). Cependant il est aussi possible, pour les points correspondant au dernier pas de temps, que l'erreur soit due au fait que le pas de temps soit trop grand (43 jours, **Annexe B**, **Tab. 9**).

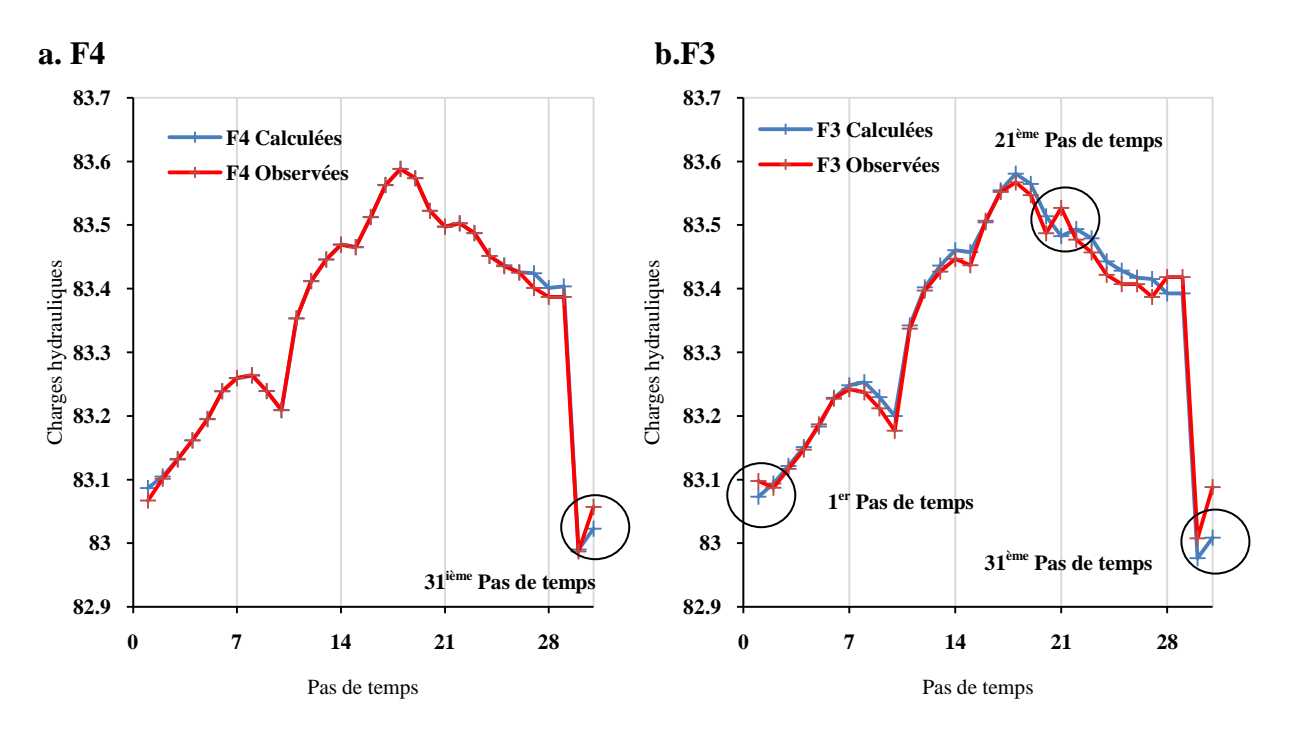

<span id="page-17-1"></span>**Figure 7**: *Comparaison entre charges observées et celles calculées par le modèle en transitoire pour 31 pas de temps pour le piézomètre F4 (a) et le piézomètre F3 (b). Les pas de temps ne sont pas réguliers (Annexe B, Tab.9)*

Malgré ces petites différences entre les charges observées et calculées, nous avons des résultats pour F3 et F4 très satisfaisants. On peut en conclure que le modèle est plutôt bien calé pour ces piézomètres.

Puis nous avons comparé les valeurs de charges calculées et observées pour les quatre derniers pas de temps, pour lesquels nous avions des valeurs de charges pour la totalité des piézomètres et des tubes, ce qui n'est pas le cas pour les autres pas de temps (**Tab.5**).

<span id="page-18-1"></span>**Tableau 5 :** *Comparaison entre les valeurs de charges calculées et observées pour les quatre derniers pas de temps pour l'ensemble des piézomètres. R 2 , le biais, le biais relatif, sont définis dans Tab.2.* 

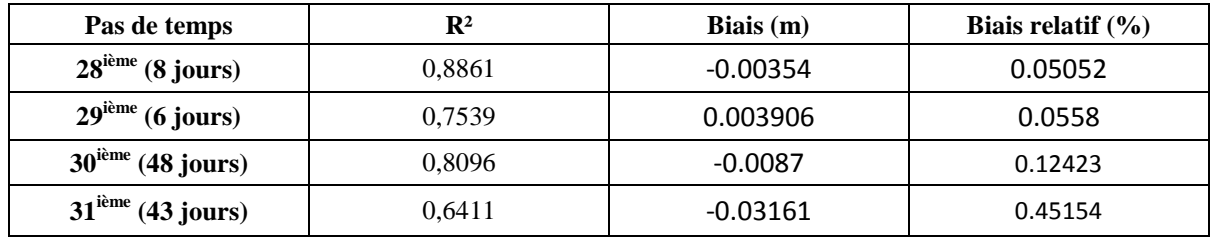

Nous avons obtenu des coefficients de corrélation satisfaisants, avec un biais relatif faible. On peut considérer que ce sont de bons résultats.

## 3. **SENSIBILITÉ À LA DURÉE DU PAS DE TEMPS**

<span id="page-18-0"></span>Par la suite, nous avons divisé par 10 chaque pas de temps, pour avoir une meilleure estimation des valeurs calculées par le modèle. En comparant les valeurs simulées avec une subdivision par 10, et celles simulées sans subdivision (III.C.2), nous obtenons en moyenne une différence en valeur absolue de 9,7 mm, soit un biais relatif de 1, 39 %, ce qui est relativement faible. Cela changera que faiblement les coefficients de corrélations, et les biais.

Nous avons tout d'abord regardé la corrélation et le biais entre les valeurs observées et calculées pour F4 et F3 au cours des 31 pas de temps, lorsque nous faisons une subdivision de chaque pas de temps. (**Tab.6**)

## <span id="page-18-2"></span>**Tableau 6 :** *Comparaison entre les charges calculées et observées pour un nombre de subdivision de 10 pour chaque pas de temps. R 2 , le biais, le biais effectif, sont définis dans Tab.2.*

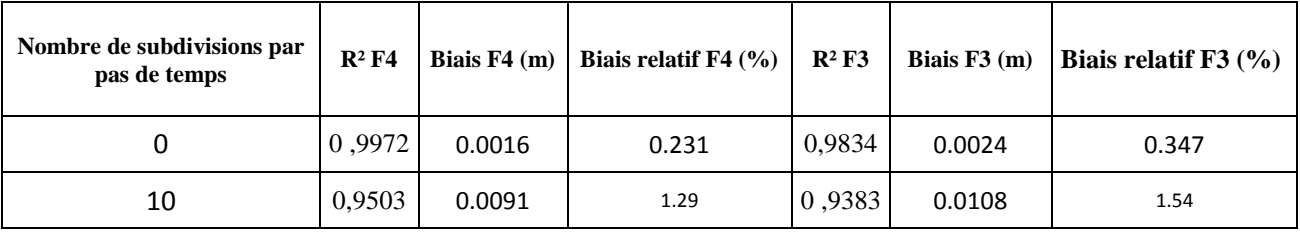

Nous constatons donc comme prévu que les résultats changent faiblement. Ensuite nous avons regardé pour les quatre derniers pas de temps, la corrélation entre les charges observées et calculées (**Tab.7**).

<span id="page-19-0"></span>**Tableau 7 :** *Comparaison entre les charges calculées et observées pour les quatre derniers*  pas de temps, pour un nombre de subdivision de 10 pour chaque pas de temps. R<sup>2</sup>, le biais, *le biais effectif, sont définis dans Tab.2.* 

| Pas de temps           | Nombre de subdivisions<br>par pas de temps | $\mathbb{R}^2$ | Biais $(m)$ | Biais relatif $(\% )$ |
|------------------------|--------------------------------------------|----------------|-------------|-----------------------|
| 28 i (8 jours)         |                                            | 0,8861         | $-0.0035$   | 0.051                 |
|                        | 10                                         | 0,866          | 0.0021      | 0.296                 |
| $29$ ième (6 jours)    | 0                                          | 0,7539         | 0.0039      | 0.056                 |
|                        | 10                                         | 0,8876         | $-0.0033$   | 0.464                 |
| 30ième (48 jours)      | 0                                          | 0,8096         | $-0.0087$   | 0.124                 |
|                        | 10                                         | 0,8377         | $-0.0075$   | 1.074                 |
| $40$ ième $(43$ jours) | 0                                          | 0,6411         | $-0.0316$   | 0.452                 |
|                        | 10                                         | 0,6366         | $-0.0319$   | 4.561                 |

On constate comme précédemment que le fait de diviser par 10 chaque pas de temps ne va pas modifier considérablement les résultats.

Nous avons cependant choisi, de conserver la subdivision pour les deux derniers pas de temps, car un pas de temps d'une quarantaine de jour, est bien trop long pour simuler le transport de solutés (chlorure, nitrate), lors de la poursuite de ce travail.

## CONCLUSION

Les zones humides sont des milieux très importants du fait de leur capacité d'épuration et de rétention des nutriments (azote, phosphore), et permettent ainsi une économie non négligeable pour le traitement en eau potable. Ce sujet de stage s'intègre dans une série de travaux visant à mieux connaître les capacités de rétention d'azote des zones humides et à mieux comprendre les facteurs régissant la dénitrification dans ces environnements particuliers.

Ce stage fait suite aux travaux réalisés par Florence Curie sur la zone riveraine d'un ruisseau de large plaine alluviale. L'objectif de ce stage consistait à modéliser en transitoire les écoulements dans la zone riveraine de Droupt Saint Basle, simulé sur la quasi-totalité d'une année hydrologique. Cette simulation doit permettre par la suite de modéliser le transport géochimique, afin d'y quantifier la perte en nitrates par dénitrification.

Dans la zone riveraine étudiée, la dénitrification est principalement contrôlée par le fonctionnement hydrogéologique du site qui est de type hyporhéique. Afin de pouvoir réaliser une modélisation géochimique de bonne qualité, il nous a paru important d'investir du temps dans cette modélisation des écoulements en régime transitoire.

Nous avons donc réalisé un modèle en régime transitoire qui a été calé grâce aux mesures de terrain. Nous obtenons une différence de l'ordre du millimètre entre les valeurs observées et calculées pour les piézomètres F3 et F4 aux cours des différents pas de temps (31 au total) de la période modélisée. Pour les quatre derniers pas de temps, pour lesquels nous avons davantage de mesures (dans les tubes et piézomètres), nous observons des différences très faibles de quelques millimètres voir quelques centimètres, entre les charges observées et calculées pour l'ensemble des piézomètres et des tubes. Dans l'ensemble, ces différences sont très faibles par rapport à la variation d'amplitude de la charge hydraulique dans les piézomètres, qui s'estime à 70 cm.

L'étape suivante consiste à modéliser les chlorures, la température (facteur de contrôle de premier ordre la dénitrification) puis les nitrates en régime transitoire. Dans un premier temps, il s'agira de vérifier que les concentrations en nitrate simulé en transport passif, c'est-à-dire sans dénitrification, sont supérieures aux concentrations observées, notamment en été à proximité de la rivière. Ensuite, différentes paramétrisations de la dénitrification pourront être testées, en commençant par une cinétique d'ordre 1 avec dépendance à la température, par exemple. L'objectif de cette simulation en transport réactif sera de mieux quantifier la perte en nitrate par dénitrification.

## LISTE DES FIGURES

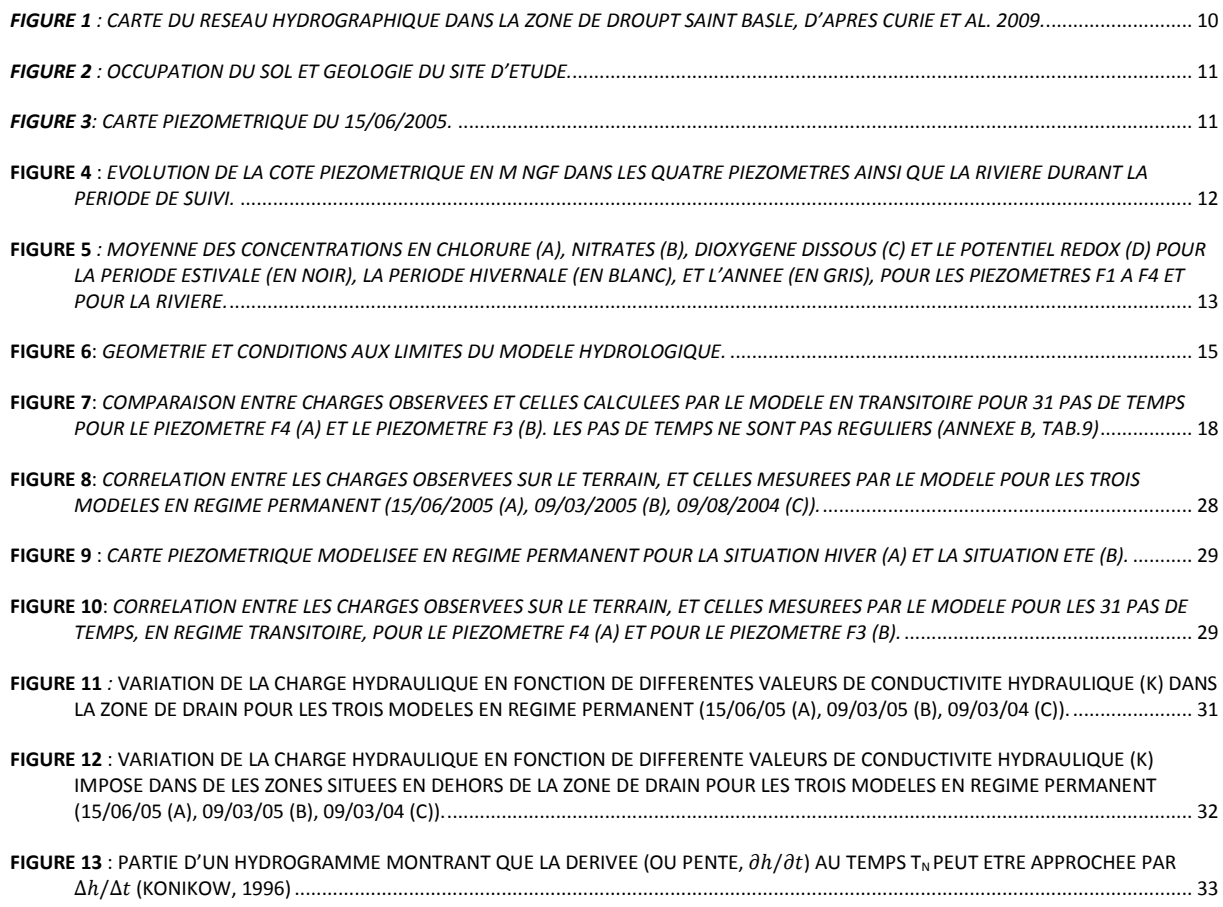

## LISTE DES TABLEAUX

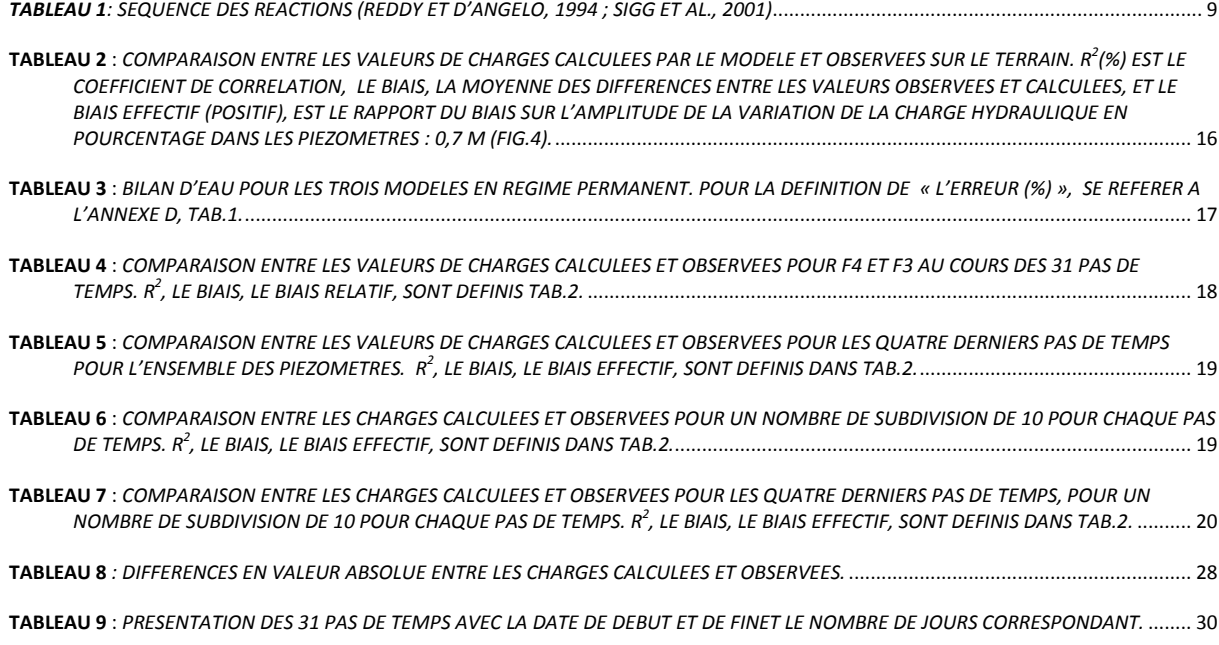

## BIBLIOGRAPHIE

- *Barnaud, G. 2000. Identifier et caractériser les zones humides : une variété de point de vue. In E. Fustec* et J.C. Lefeuve (Eds.). *Fonctions et valeurs des zones humides*. Dunod, 39-59.
- **Chiang, W. H. et Kinzelbach, W.** 2001. *3D-Groundwater Modeling with PMWIN – A simulation system for modeling groundwater flow and pollution.* Spinger-Verlag Berlin Heidelberg.
- **Curie, F., A. Ducharne, H. Bendjoudi.** 2005. *Rétention d'azote par les zones humides riveraines.* Rapport d'activité 2004 du programme PIREN-Seine, 15pp.
- **Curie, F.** 2006. *Rétention de nitrates dans les zones humides riveraines : rôle des facteurs hydrologiques, géomorphologiques et biogéochimiques. Approche multi échelle dans le bassin de la Seine.* Université paris 6, 200 pp.
- **Curie, F.**, **Ducharne, A., Courbet, C. et Benjoudi, H.** 2009. *Vers une modélisation à base physique de la dénitrification dans la zone hyporhéique de Droupt Saint Basle*, Programme PIREN-Seine, UMR Sisyphe, Jussieu, 11 pp.
- **Curie, F.**, **Ducharne, A., Sebilo, M. et Benjoudi, H.** 2009. *Denitrification in a hyporheic riparian zone controlled by river regulation in the Seine river basin.* Université Pierre et Marie Curie, CNRS, UMR Sisyphe, UMR BIOEMCO, Paris, France, 27 pp.
- **Dassargues, A.** 1989. *Modèles Mathématiques en hydrogéologie et paramétrisation.*  Laboratoire de Géologie de l'ingénieur, d'Hydrogéologie et de Prospection géophysique. Université de Liège. 12 pp.
- **Fustec, E. et Roché, J.** 2000. Les fonctions des zones humides pour les oiseaux. In E. Fustec et J. C. Lefeuve(Eds.). *Fonctions et valeurs des zones humides*. Dunod, 261-276.
- **Harbaugh AW and McDonald MG** (1996), User's documentation for Modflow-96, an update to the U.S. Geological Survey modular finite-difference ground-water flow model, USGS Open-File Report 96-485.
- **Hill, M.C.** 1990. *Preconditionned Conjugate-Gradient 2 (PCG2), A computer program for solving Ground-Water flow equations*, U.S. Geological Survey, Denver, Colorado.
- **Hoteit, H.** 2002. *Simulation d'écoulements et de transports de polluants en milieux poreux : Application à la modélisation de la sûreté des dépôts de déchets radioactifs.* Thèse, Université de Rennes 1, 150 pp.

**Irigaray P., Newby J.A., Clapp R., Hardell L., Howard V., Montagnier L., Epstein S.S., Belpomme D.** *Lifestyle-related factors and environmental agents causing cancer: An overview.* Biomed Pharmacother. 2007 Dec;61(10):640-658.

- **Mook, W.G.** 2001. Isotopes de l'environnement dans le cycle hydrologique, Chap.4 : *Utilisation de modèles numériques pour simuler les processus d'écoulement et de transport dans les eaux souterraines :* 174-215.
- **Mitsch, W. J. et Gosselink, J. G.** 1993. *Wetlands.* Van Nostrand Reinhold Company, New York, USA, 722 pp.
- **Pinay, G. et Decamps, H.** 1988. The role of riparian woods in regulating nitrogen fluxes between the alluvial aquifer and surface water: a conceptual model. *Regulated Rivers*.  $2:507-516.$
- **Peterjohn, W. T. et Correll, D.L.** 1984. Nutrient dynamics in an agricultural watershed: Observations on the role of a riparian forest. *Ecology*. 65(5): 1466-1475.
- **Planc-Cognard, A.L et Valles, V.** *Modélisation mathématique en hydrogéologie.* Plan de cours. Université Avignon.
- **USGS, Science for a changing world,** *Conceptualization and analysis of ground-water flow system in the coastal plain of Virginia and adjacent parts of Maryland and north Carolina*, U.S Geological survey professional paper 1404-F.
- **Zheng, C. et Wang, P.P.** 1999. *MT3DMS: A modular three-tridimensional multispecies model for simulation of advection, dispersion and chemical reactions of contaminants in groundwater systems.* U.S. Army Engineer Research and Development Center, Vicksburg.

## LIENS INTERNET

### **DIREN Bretagnes (Direction Régional de l'environnement):**

http://www.bretagne.ecologie.gouv.fr/Eau/Dossiers/Directive\_Nitrates.htm

#### **CNRS** :

http://www.cnrs.fr/cw/dossiers/doseau/decouv/degradation/07\_pollution.htm

**Ministère de l'écologie, de l'énergie, du développement durable et de la mer :** http://www.developpement-durable.gouv.fr/

**Observation et statistique de l'environnement par le Ministère de l'écologie, de l'énergie, du développement durable et de la mer** :

http://stats.environnement.developpement-durable.gouv.fr/

## **A N NE XE A: LES PA R A M ÈT RES**

## **<sup>D</sup> E N S I T É A P P A R E N T E :** [M/L<sup>3</sup> ]

La densité apparente (généralement exprimée en g/cm<sup>3</sup>) indique l'état ou la condition du sol. Elle correspond à son poids par unité de volume du sol sec en place. Elle varie de 1 à 1.6  $g/cm<sup>3</sup>$  pour les sols minéraux et 0.16 à 0.15 g/cm<sup>3</sup> pour l'horizon cultivé des sols organiques.

$$
\rho = \frac{Ms}{Vt}
$$

#### **P O R O S I T É :**

La porosité Total d'un matériau représente la densité des pores pouvant être occupé par un fluide liquide ou gazeux. Elle est exprimée par le rapport du volume des vides au volume total occupé par le matériau :

$$
\omega = \frac{Volume \; des \; videos}{Volume \; total \; de \; l'\'echantillon}
$$

En milieu saturé, la phase gazeuse est totalement absente. L'eau sature complètement le matériau et occupe tous les pores. La proportion maximale en eau du matériau est donc égale à la porosité totale de ce matériau.

## **POROSITÉ EFFICACE :** [%]

La porosité efficace est le rapport du volume d'eau gravitaire au volume total de la roche saturée en eau :

$$
Porosité efficace (%) = \frac{Volume d'eau gravitaire}{Volume total}
$$

La porosité effective peut être calculée à partir de la densité apparente si la densité des particules est connue :

$$
Porosité (%) = \left(1 - \frac{\rho}{densité \, particulare}\right) * 100
$$

Où  $\rho$  est la densité apparente, [M/L<sup>3</sup>].

Ordre de grandeurs : gravier : 25%, sable : 15 %, limons : 2%, Vase argileuse : 0.1%.

## PERMÉABILITÉ OU CONDUCTIVITÉ HYDRAULIQUE : [LT<sup>-1</sup>]

La perméabilité d'une roche caractérise l'aptitude de cette roche à laisser s'infiltrer un fluide sous l'effet du gradient de charge. Ce paramètre est relié à la dimension et la connection des pores entre eux. Des pores clos et non connectés entre eux empêchent le fluide de s'écouler librement d'un pore à un autre. La perméabilité est aussi reliée à la viscosité du fluide qui est la mesure de sa résistance à l'écoulement.

$$
K=\frac{k.\,\rho.\,g}{\mu}
$$

Où,

K : la conductivité hydraulique  $[LT^{-1}]$ ;

k : la perméabilité intrinsèque,  $[L^2]$ ;

 $\rho$  : densité du fluide  $[ML^{-3}]$ ;

 $\mu$  : la viscosité dynamique du fluide, [ML<sup>-1</sup>T<sup>-1</sup>].

La perméabilité intrinsèque s'exprime, indépendamment des caractéristiques du fluide, sous la forme :

$$
k = \frac{Q\mu}{A\left(\frac{\Delta p}{\Delta s}\right)}
$$

Où,

Q : le débit du fluide qui s'écoule,  $[L^3T^{-1}]$ ;

 $\mu$  : la viscosité dynamique du fluide, [ML<sup>-1</sup>T<sup>-1</sup>];

A : l'aire de la section traversée par le fluide,  $[L^2]$ ;

 $\Delta p/\Delta s$ : la variation de la pression par l'unité de longueur,  $[ML^{-2}T^{-2}]$ 

k : la perméabilité intrinsèque,  $[L^2]$ .

## $\texttt{TRANSMISSIVITÉ}:\texttt{[L}^{2}T^{-1}]\texttt{[}$

La transmissivité est définie lorsqu'on considère que le flux d'eau s'effectue sur l'épaisseur saturée totale de l'aquifère et on a :

 $T = K.e$ 

Où, T : la transmissivité,  $[L^2T^{-1}]$  ; K : la conductivité hydraulique  $[LT^{-1}]$ ;

e : l'épaisseur de l'aquifère [L].

Remarque : l'épaisseur saturée (e) n'est pas nécessairement constante.

#### **C O E F F I C I E N T D ' E M M A G A S I N E M E N T :**

Il est déterminé à partir de la quantité d'eau libéré par une perte de charge donnée, c'est-à-dire par une baisse de pression.

Dans une nappe libre, c'est la gravité qui provoque l'écoulement de l'eau : le coefficient S, appelé aussi **Rendement Spécifique** (**Sy**), est défini comme le rapport du volume d'eau libérée (ou emmagasiné) par unité de surface sur la différence de charge hydraulique.

$$
Sy = \frac{Vlib\acute{e}r\acute{e}}{Surface \times \Delta h} = \frac{\Delta V\omega}{\Delta Vs}
$$

Où,  $\Delta V \omega$  est le volume d'eau drainé pour un volume  $\Delta V$ s de sol drainé.

Dans les nappes libres, le coefficient d'emmagasinement est inférieur ou égal à la porosité efficace.

Dans les nappes captives, le coefficient d'emmagasinement appelé aussi **Stockage spécifique** (**Ss**) a pour expression :

$$
Ss = \rho g n . (\beta - \beta s + \frac{\alpha}{n})
$$

Où,

β : coefficient de compressibilité du fluide.

βs : coefficient de compressibilité du solide.

α : coefficient de compressibilité de la matrice poreuse, due à la diminution de la porosité. n : la porosité.

Le stockage spécifique est compris en général entre 0.0001 et 0.001 et se détermine sur le terrain par pompage d'essais.

Le rendement et le stockage spécifique ont une influence en régime transitoire sur la relation d'écoulement hydrodynamique :

$$
\frac{\partial}{\partial x_i} \left( Tij \frac{\partial h}{\partial x_i} \right) = S \frac{\partial h}{\partial t} + W
$$

Où,

 $T_{ij}$  est la transmissivité [ $L^2T^{-1}$ ], S le coefficient d'emmagasinement (soit le stockage spécifique, soit le rendement spécifique, tout dépend si l'aquifère libre ou captif), h la charge [L], et W le flux volumique par unité de surface [LT<sup>-1</sup>].

## **ANNEXE B : CALAGE DU MODÈLE**

#### **M O D È L ES E N R É G I M E P E R M A N E N T :**

<span id="page-27-0"></span>**Figure 8**: *Corrélation entre les charges observées sur le terrain, et celles mesurées par le modèle pour les trois modèles en régime permanent (15/06/2005 (a), 09/03/2005 (b), 09/08/2004 (c)).*

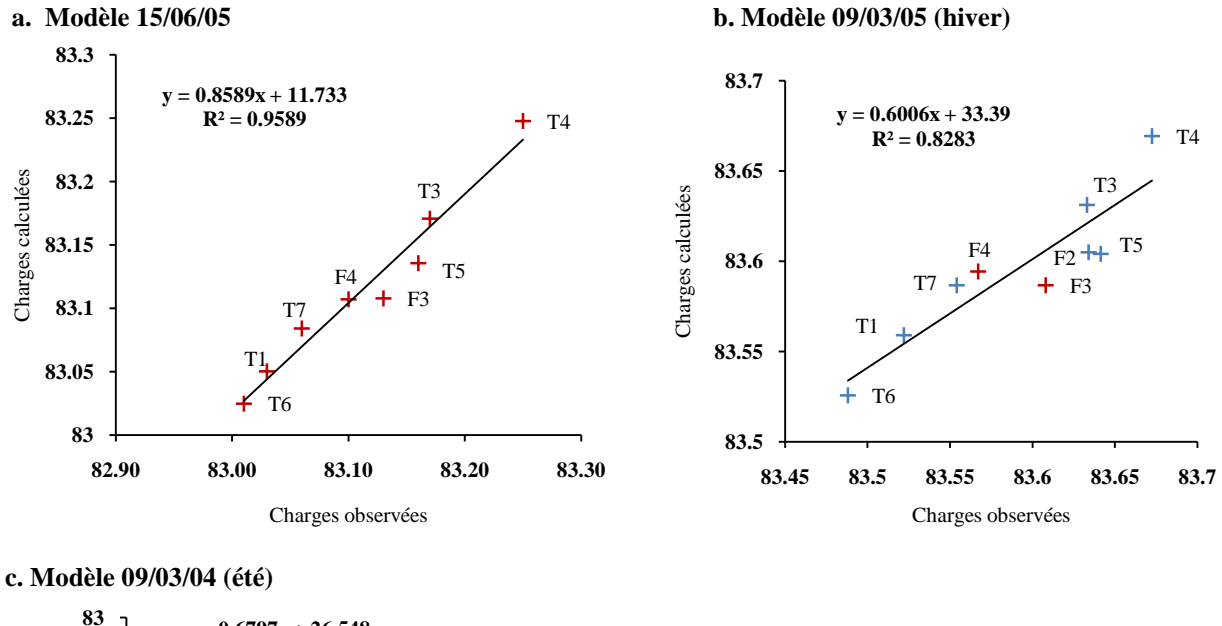

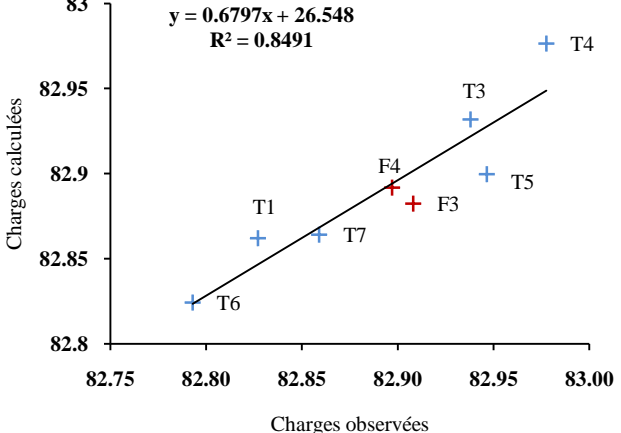

En rouge sont les points où nous avons réellement des valeurs de charges observées, sinon ceux sont des valeurs calculées par interpolation.

<span id="page-27-1"></span>**Tableau 8** *: Différences en valeur absolue entre les charges calculées et observées.*

| <b>Piézomètres</b> |              | <b>T4</b> | T3     | F4     | TI     | T7     | T6     | F3     | T5     | F2     |
|--------------------|--------------|-----------|--------|--------|--------|--------|--------|--------|--------|--------|
|                    | 15/06/05     | 0.0022    | 0.0008 | 0.0072 | 0.0201 | 0.0242 | 0.0147 | 0.0223 | 0.0245 | NC     |
| $ Cal-Obs $        | <b>HIVER</b> | NC        | NC.    | 0.0072 | NC     | NC     | NC     | 0.0223 | NC     | 0.0245 |
|                    | ETE          | NC        | NC     | 0.0052 | NC     | NC     | NC     | 0.0257 | NC     | NC     |

NC pour non connue, car nous avons des relèves pour la situation hiver et été seulement pour F3 et F4. Notons que la différence pour F3 est de l'ordre de 2.34 cm et pour F4, de 7 mm. Ce qui est minime par rapport à l'amplitude de la variation de la charge hydraulique dans les piézomètres, 0.7 m (**Fig.4**).

<span id="page-28-0"></span>**Figure 9 :** *Carte piézométrique modélisée en régime permanent pour la situation hiver (a) et la situation été (b).* a**. Situation hiver b. Situation été**

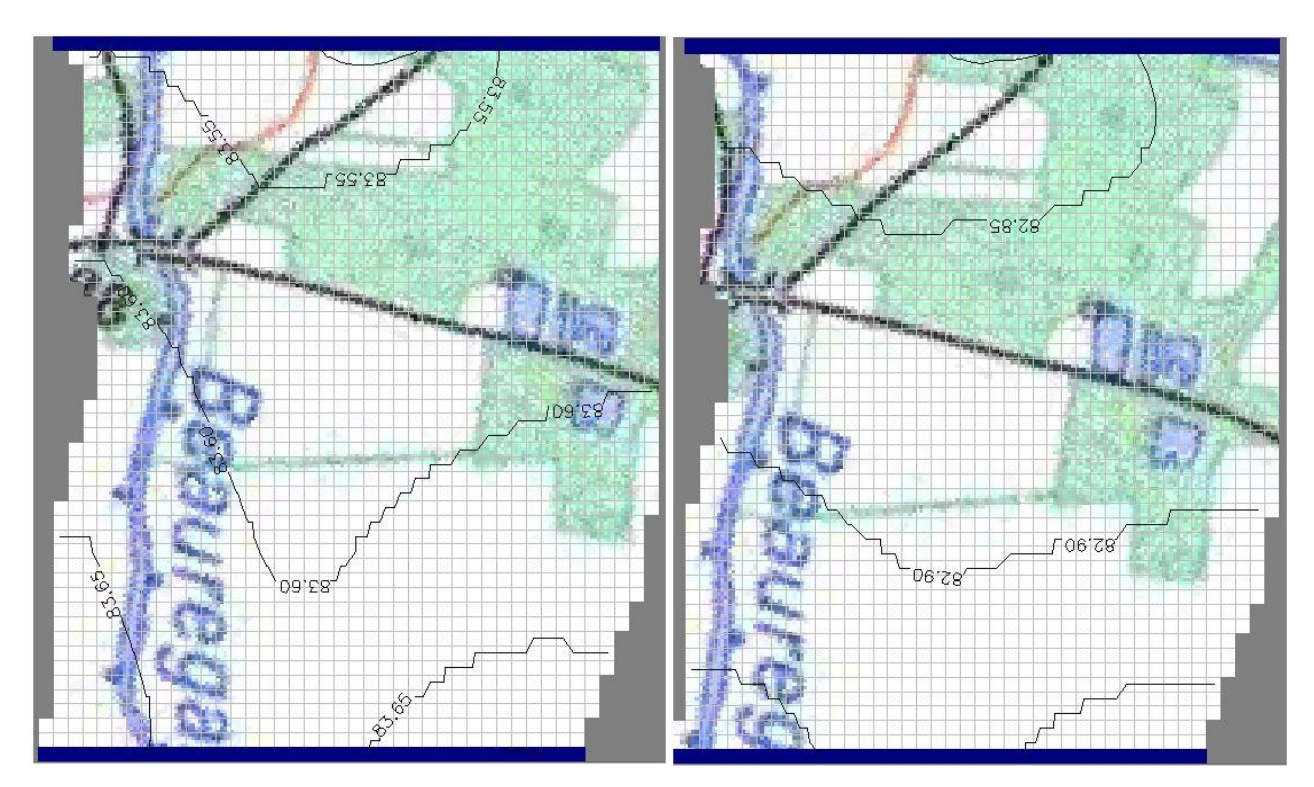

## **M O D È L E E N R É G I M E T R A N S I T O I R E :**

<span id="page-28-1"></span>**Figure 10:** *Corrélation entre les charges observées sur le terrain, et celles mesurées par le modèle pour les 31 pas de temps, en régime transitoire, pour le piézomètre F4 (a) et pour le piézomètre F3 (b).* 

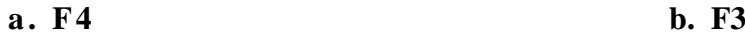

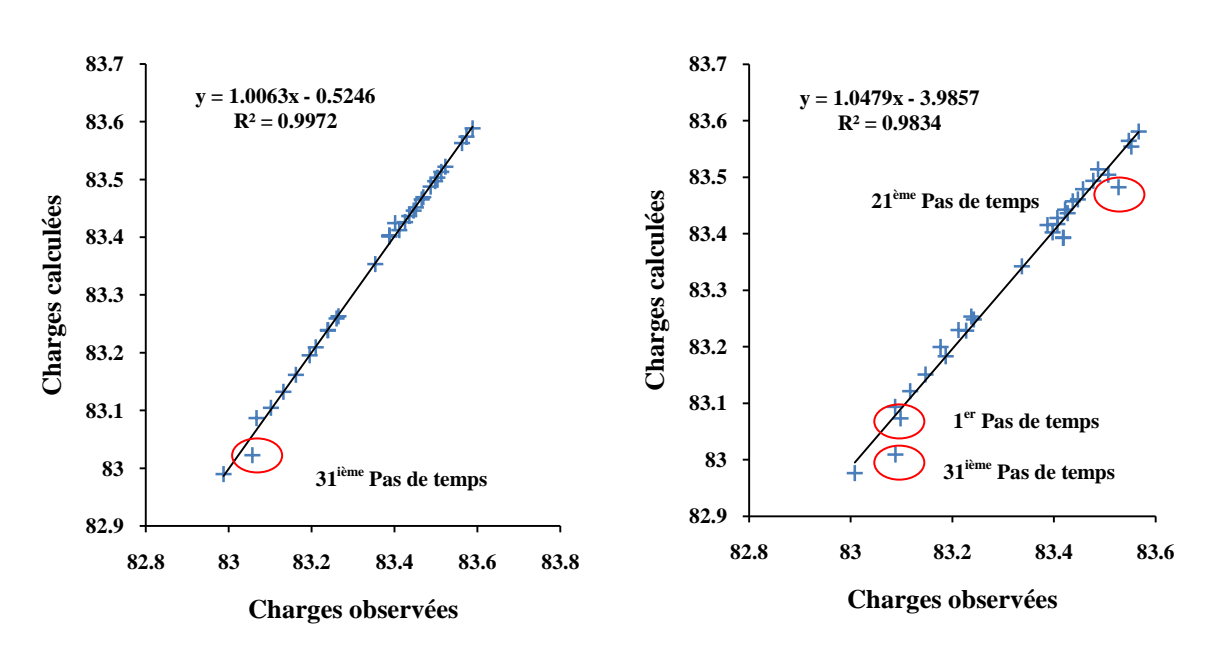

<span id="page-29-0"></span>**Tableau 9 :** *Présentation des 31 pas de temps avec la date de début et de finet le nombre de jours correspondant.*

| Pas de temps            | Date de<br>début | Date de<br>fin | Longueur du<br>pas de temps<br>(jours) |
|-------------------------|------------------|----------------|----------------------------------------|
| 1                       | 11/10/04         | 11/10/04       | $\overline{0}$                         |
| $\overline{2}$          | 11/10/04         | 18/10/04       | 7                                      |
| $\overline{\mathbf{3}}$ | 18/10/04         | 26/10/04       | 8                                      |
| 4                       | 26/10/04         | 02/11/04       | $\overline{7}$                         |
| 5                       | 02/11/04         | 09/11/04       | 7                                      |
| 6                       | 09/11/04         | 16/11/04       | 7                                      |
| 7                       | 16/11/04         | 22/11/04       | 6                                      |
| 8                       | 22/11/04         | 30/11/04       | 8                                      |
| 9                       | 30/11/04         | 07/12/04       | 7                                      |
| 10                      | 07/12/04         | 14/12/04       | 7                                      |
| 11                      | 14/12/04         | 04/01/05       | 21                                     |
| 12                      | 04/01/05         | 11/01/05       | 7                                      |
| 13                      | 11/01/05         | 18/01/05       | $\overline{7}$                         |
| 14                      | 18/01/05         | 25/01/05       | 7                                      |
| 15                      | 25/01/05         | 09/02/05       | 15                                     |
| 16                      | 09/02/05         | 15/02/05       | 6                                      |
| 17                      | 15/02/05         | 22/02/05       | 7                                      |
| 18                      | 22/02/05         | 01/03/05       | 7                                      |
| 19                      | 01/03/05         | 08/03/05       | $\overline{7}$                         |
| 20                      | 08/03/05         | 17/03/05       | 9                                      |
| 21                      | 17/03/05         | 24/03/05       | 7                                      |
| 22                      | 24/03/05         | 30/03/05       | 6                                      |
| 23                      | 30/03/05         | 05/04/05       | 6                                      |
| 24                      | 05/04/05         | 13/04/05       | 8                                      |
| 25                      | 13/04/05         | 19/04/05       | 6                                      |
| 26                      | 19/04/05         | 26/04/05       | 7                                      |
| 27                      | 26/04/05         | 03/05/05       | $\overline{7}$                         |
| 28                      | 03/05/05         | 11/05/05       | 8                                      |
| 29                      | 11/05/05         | 17/05/05       | 6                                      |
| 30                      | 17/05/05         | 04/07/05       | 48                                     |
| 31                      | 04/07/05         | 16/08/05       | 43                                     |

## **ANNEXE C : TESTS DE SENSILILITÉ**

<span id="page-30-0"></span>**Figure 11** *:* Variation de la charge hydraulique en fonction de différentes valeurs de conductivité hydraulique (K) dans la zone de drain pour les trois modèles en régime permanent (15/06/05 (a), 09/03/05 (b), 09/03/04 (c)).

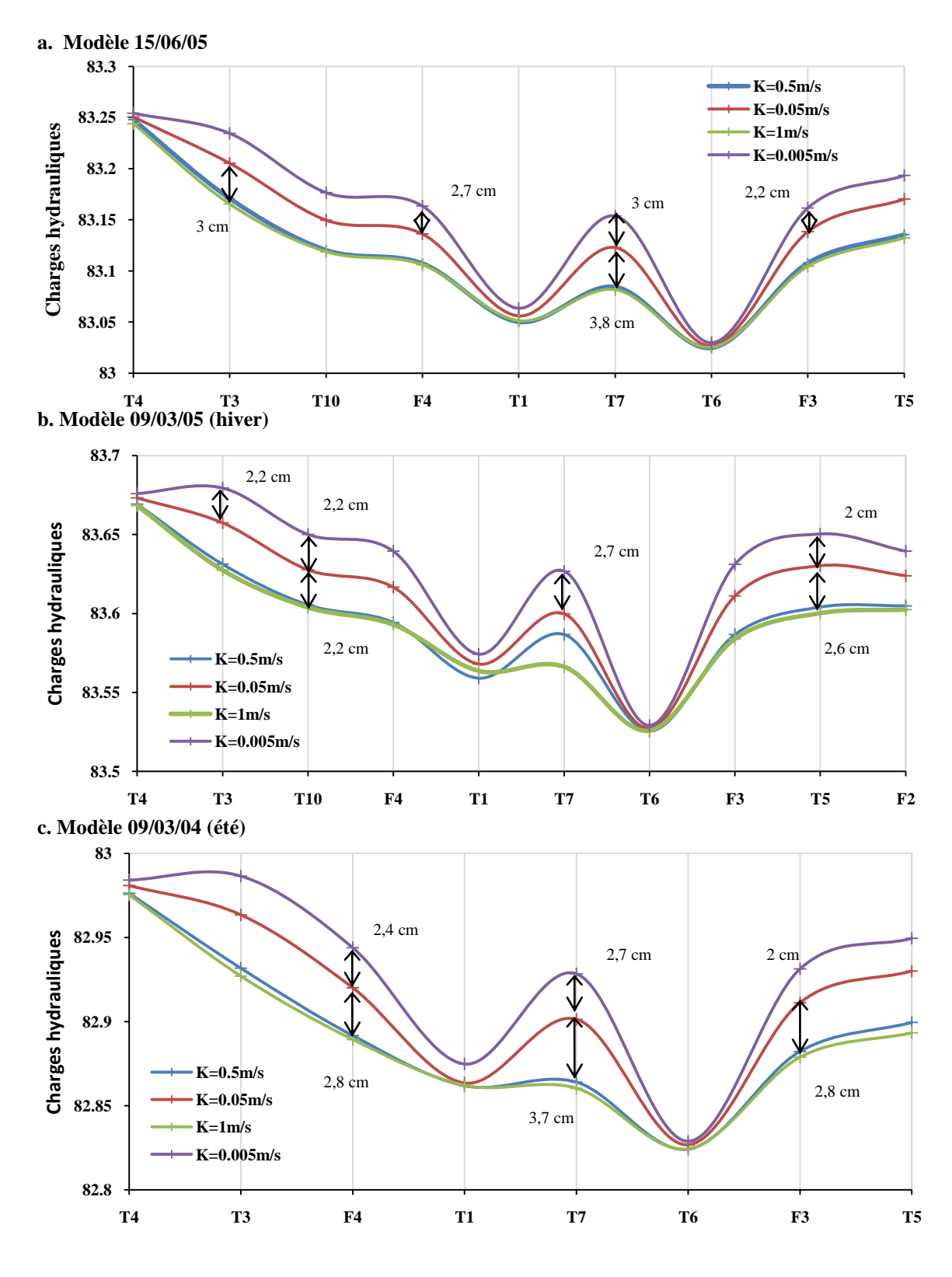

<span id="page-31-0"></span>**Figure 12 :** Variation de la charge hydraulique en fonction de différente valeurs de conductivité hydraulique (K) imposé dans de les zones situées en dehors de la zone de drain pour les trois modèles en régime permanent (15/06/05 (a), 09/03/05 (b), 09/03/04 (c)).

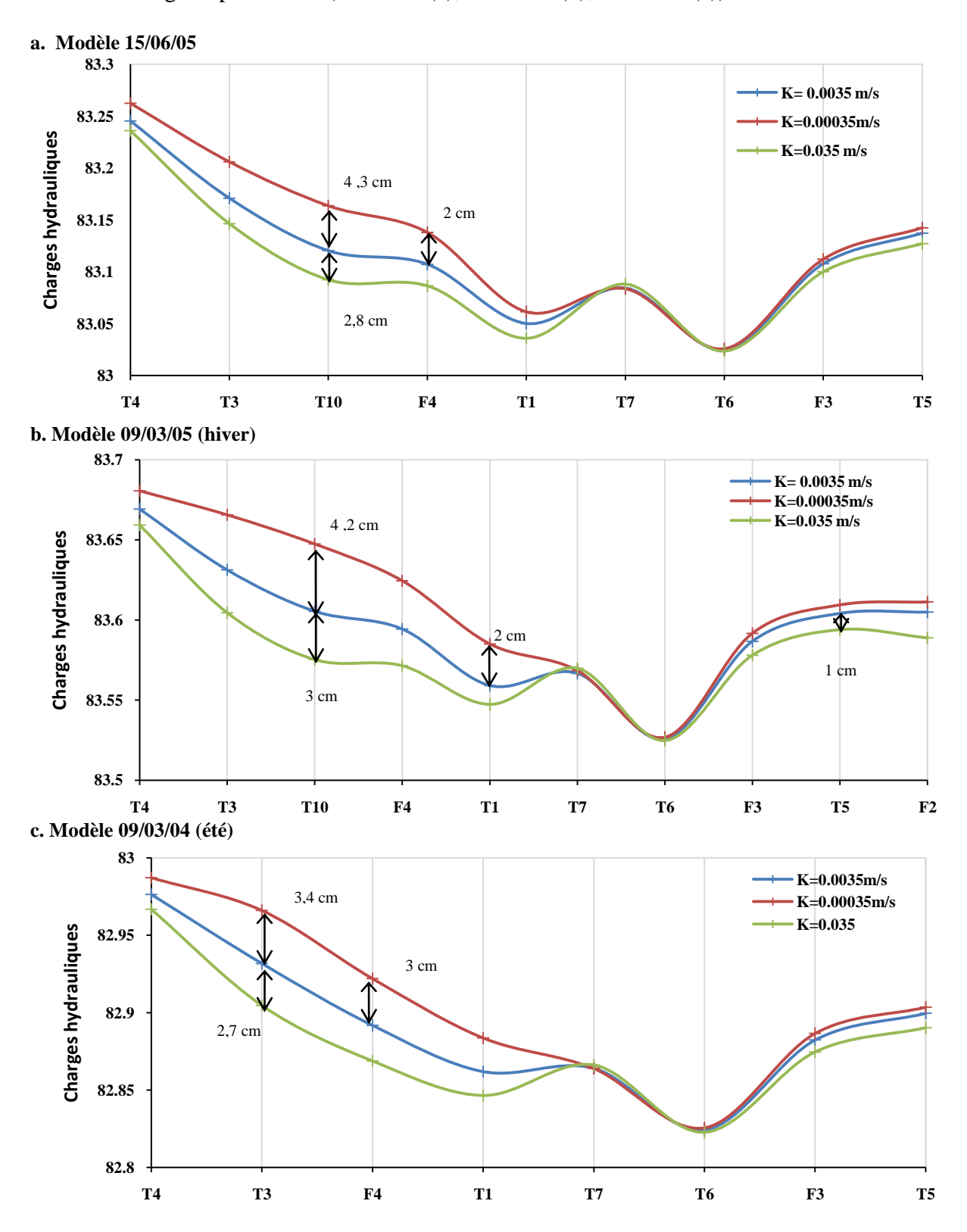

## **A N NE XE D : M ODÈL E M ATHÉ M ATI QU E E T RÉSOL UT IO N**

## **MODÈLE MATHÉMATIQUE ET RÉSOLUTION DES ÉQUATIONS**

Les modèles hydrogéologiques et géochimiques sont basés respectivement sur des lois d'écoulement et de transport en milieux poreux. Le calcul est réalisé en résolvant les équations différentielles avec les paramètres du système (perméabilité, coefficient d'emmagasinement…), les sollicitations extérieures et les conditions aux limites imposés. Les solutions proposées par les modèles consistent en une description de la piézométrie (modèles hydrogéologiques) ou des concentrations dans le milieu. Les équations correspondantes doivent généralement être résolues par des méthodes numériques, et les méthodes les plus courantes dans ce cadre sont celles des différences finies et d'éléments finis.

Chacune de ces approches numériques nécessite une discrétisation des dimensions temporelles (pas de temps) et spatiales (maillage) pour résoudre les équations différentielles d'écoulement et de transport.

Les méthodes des différences finies sont basées sur l'approximation de ces dérivées (ou pentes de courbes) par des variations linéaires discrètes sur des petits intervalles discrets d'espace ou de temps. Si les intervalles sont suffisamment petits, l'ensemble des accroissements linéaires va représenter une bonne approximation de la surface curviligne réelle (Exemple: Annexe D, Figure 1).

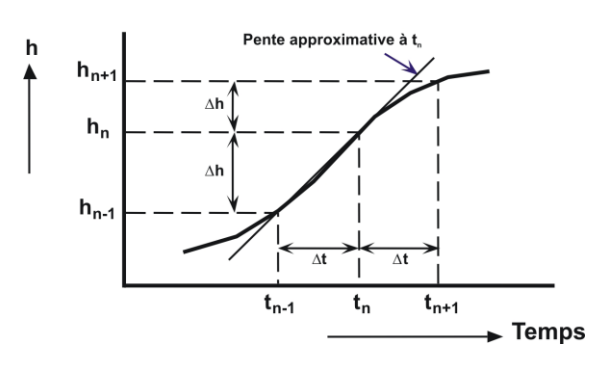

# <span id="page-32-0"></span>**Figure 13 : Partie d'un hydrogramme montrant que la dérivée (ou pente,**  $\frac{\partial n}{\partial t}$ **) au temps t<sub>n</sub> peut être approchée par (Konikow, 1996)**

Que ce soit en différences et ou éléments finis, les équations peuvent être résolues par des méthodes itératives ou des méthodes matricielles directes. La méthode directe consiste à effectuer une séquence d'opérations une fois pour résoudre l'équation matricielle, garantissant une solution exacte, sauf en cas d'erreur d'approximation, entraînant une divergence entre la solution approchée et la solution exacte.

Les méthodes itératives permettent d'arriver à une solution par un processus d'approximations successives. On fait une estimation initiale de la solution, puis on améliore l'estimation jusqu'à un certain critère d'erreur.

Ainsi, une approche itérative nécessite qu'un critère de convergence soit défini pour arrêter le processus itératif. Il permet d'évaluer le moment où les calculs itératifs vont converger vers une solution. Si on prend un critère de convergence trop grand, les itérations risquent de s'arrêter avant d'atteindre une bonne précision numérique. Puis si le critère de convergence est trop petit, le risque

est d'atteindre une précision numérique dont l'ordre de grandeur sera peut être inférieur à la précision des données sur le terrain, ou bien le processus d'itération ne réussira pas à converger.

Lors de ce stage, j'ai été confrontée au problème du critère de convergence en utilisant le code numérique de résolution PCG2 (Preconditioned Conjugate-Gradiant 2 pakage) pour le modèle hydrogéologique.

#### **RÉSOLUTION DU MODÈLE HYDROGÉOLOGIQUE : PCG2**

Le PCG2 est un code numérique qui utilise la méthode du gradient conjugué<sup>(1)</sup> pour résoudre les équations matricielles en différence finie. Il est couramment utilisé pour la résolution des modèles hydrogéologiques. Ce code permet la résolution du système matricielle :

$$
Ax = b \tag{1}
$$

Où, x est la solution à calculée (vecteur : charges hydrauliques), A le coefficient matriciel et b le vecteur définissant les écoulements et les conditions aux limites.

Etant donné que c'est une méthode de résolution par itération, il convenait de définir un critère de convergence. Pour cela il fallait définir deux composantes le « Head Change » ([L]) et le « Residual »  $([L<sup>3</sup>T<sup>-1</sup>]).$ 

Le premier terme correspond à l'ordre de grandeur souhaité entre les solutions calculées pour les deux dernières itérations. Le deuxième terme est l'ordre de grandeur souhaité pour le résidu lors de la résolution de l'équation (1) pour la dernière itération. En diminuant la valeur du résidu, on diminue l'approximation des solutions calculées.

L'itération s'arrête lorsque le maximum des valeurs absolues du résidus et des charges calculées, pour l'ensemble des cellules est inférieur ou égal au « Head Change » et « Residual » imposé.

Nous avons constaté en faisant varier le critère de convergence pour le modèle 15/06/2005 en régime permanent, que les valeurs de charges calculées ne changeaient significativement qu'à la quatrième ou cinquième décimale, une telle précision n'a pas d'intérêt pour le problème considéré. Par contre, cette variation se voit au niveau des bilans d'eau.

L'erreur ne doit pas être supérieure à 1% (Mary C. Hill du U.S. GEOLOGICAL. SURVEY). Ce terme est rapporté aux flux entrant et sortant du système (IN et OUT) selon l'expression suivante :

$$
L'ERREUR\ (\%) = \frac{100. (IN - OUT)}{(IN + OUT)/2} \tag{2}
$$

**Tableau 10:** *Comparaison des valeurs obtenues (résidus calculés, discrepancy (2)) en fonction des différents critères de convergence pour le modèle 15/06/05 en régime permanent.* 

| Critère de convergence |                    |                           |                  |                                |  |
|------------------------|--------------------|---------------------------|------------------|--------------------------------|--|
| Head change $([L])$    | Residual ([L3T-1]) | Résidus calculé ([L3T-1]) | L'erreur $(\% )$ | Nombre d'itérations effectuées |  |
| 0.01                   | 0.01               | 0.0083                    | 1.04             |                                |  |
| 0.001                  | 0.001              | $-5.67E-04$               | 1.01             | ∠                              |  |
| 0.0001                 | 0.0001             | $-2.89E - 05$             | 0.03             |                                |  |
| 0.00001                | 0.00001            | 1.68E-06                  | 0.01             | 4                              |  |
| 0.000001               | 0.000001           | 1.66E-07                  | $\Omega$         | 4                              |  |
| 0.0000001              | 0.0000001          | $-1.96E-08$               | $\Omega$         |                                |  |

(1) La méthode des gradients conjugués est une méthode itérative résolvant les équations matricielle si la matrice est symétrique et définie positive, c'est le cas pour les modèles d'écoulement souterrain. (Mary C. Hill).

Dans notre étude, nous avons opté pour une valeur de 0.00001 pour le « Head Change » et le « Residual », car l'erreur dans le bilan des flux est inférieur à 1%, bien qu'un critère de convergence plus fin, n'a pas un réel intérêt vu le problème considéré.